# **Product Test Report**

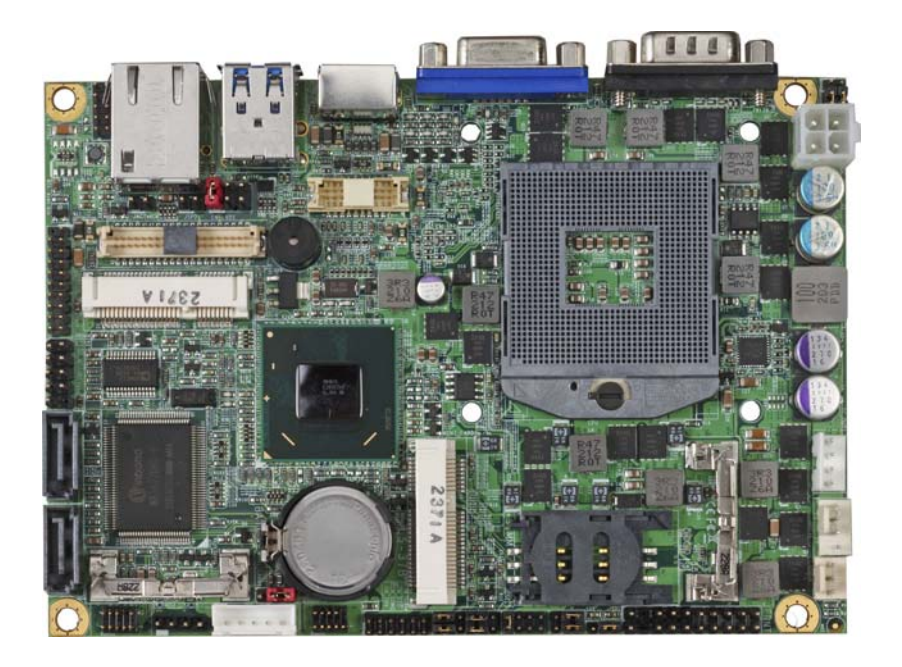

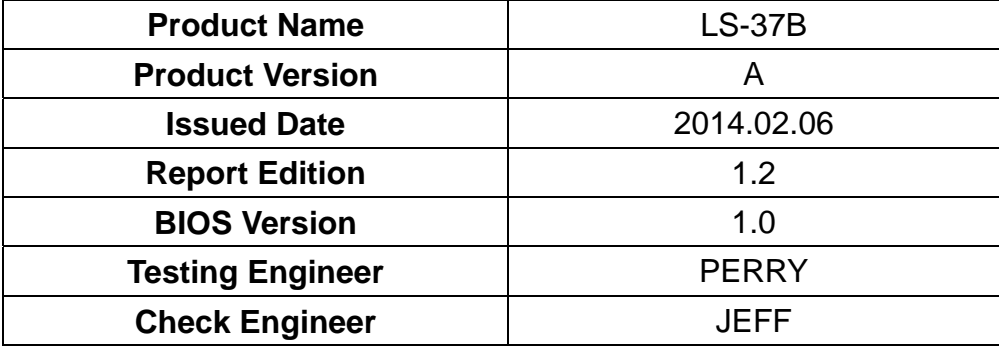

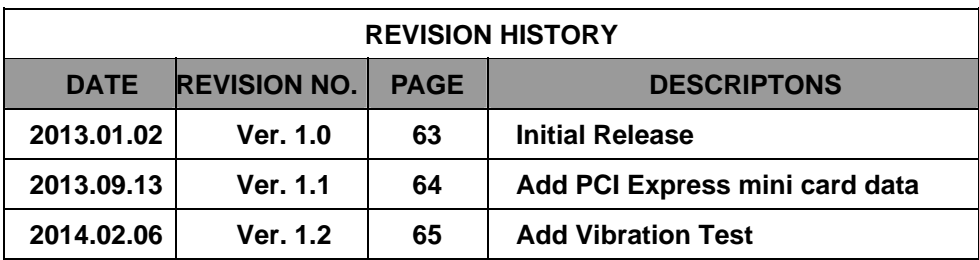

# Index

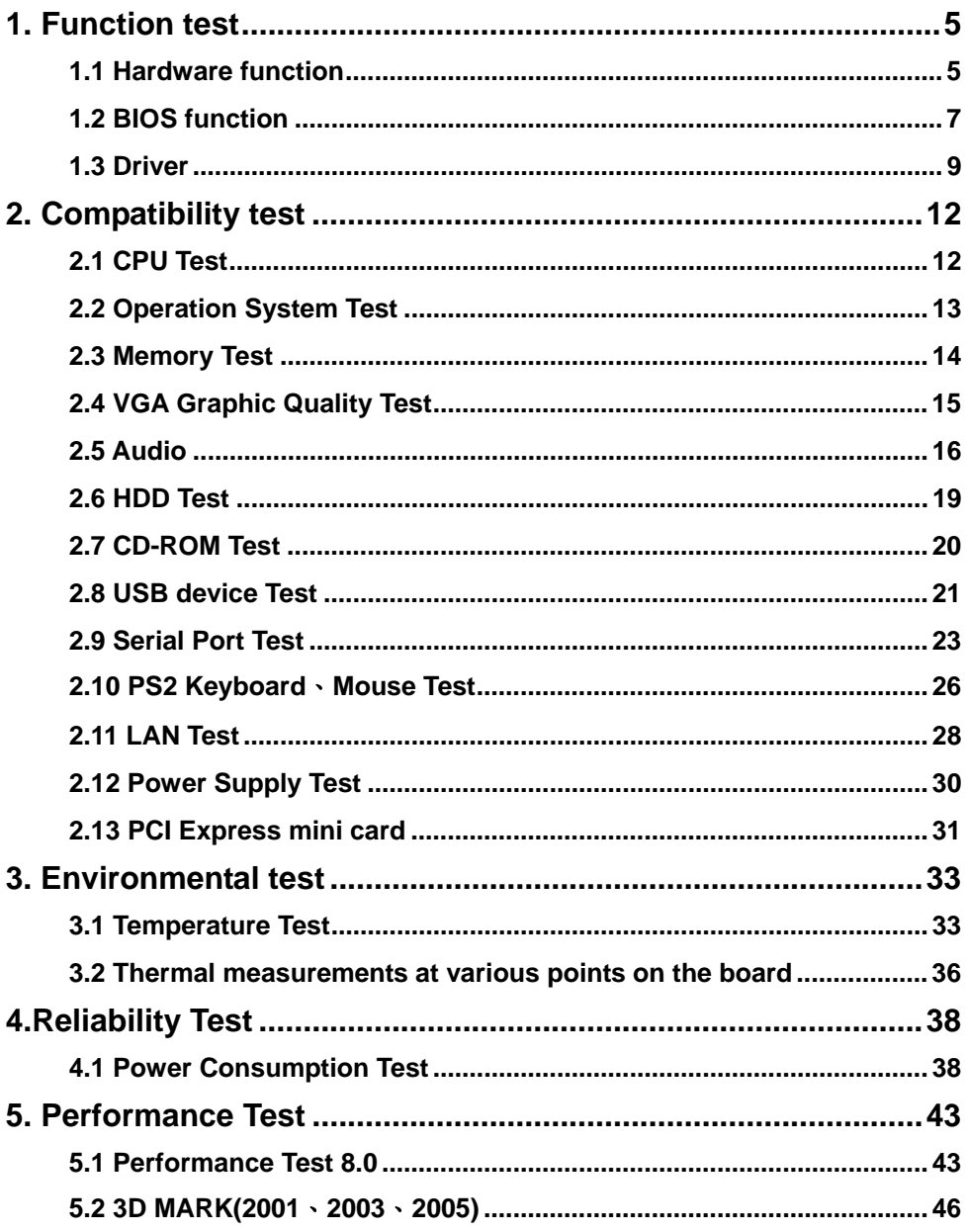

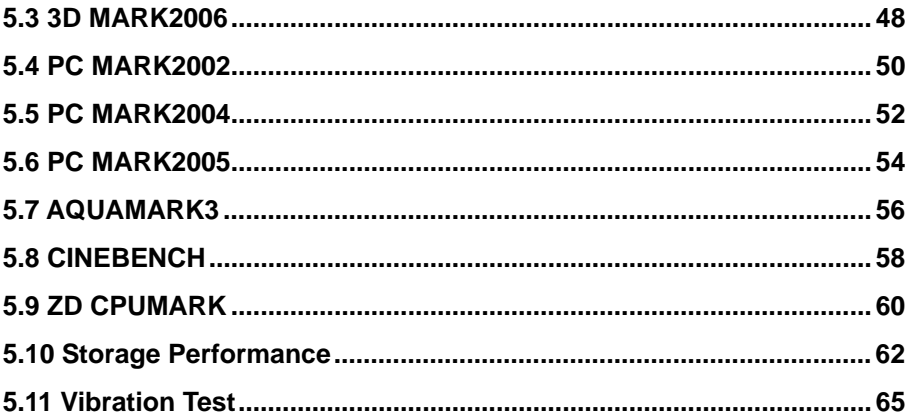

# **1. Function test**

### **1.1 Hardware function**

### **Base Function Test**

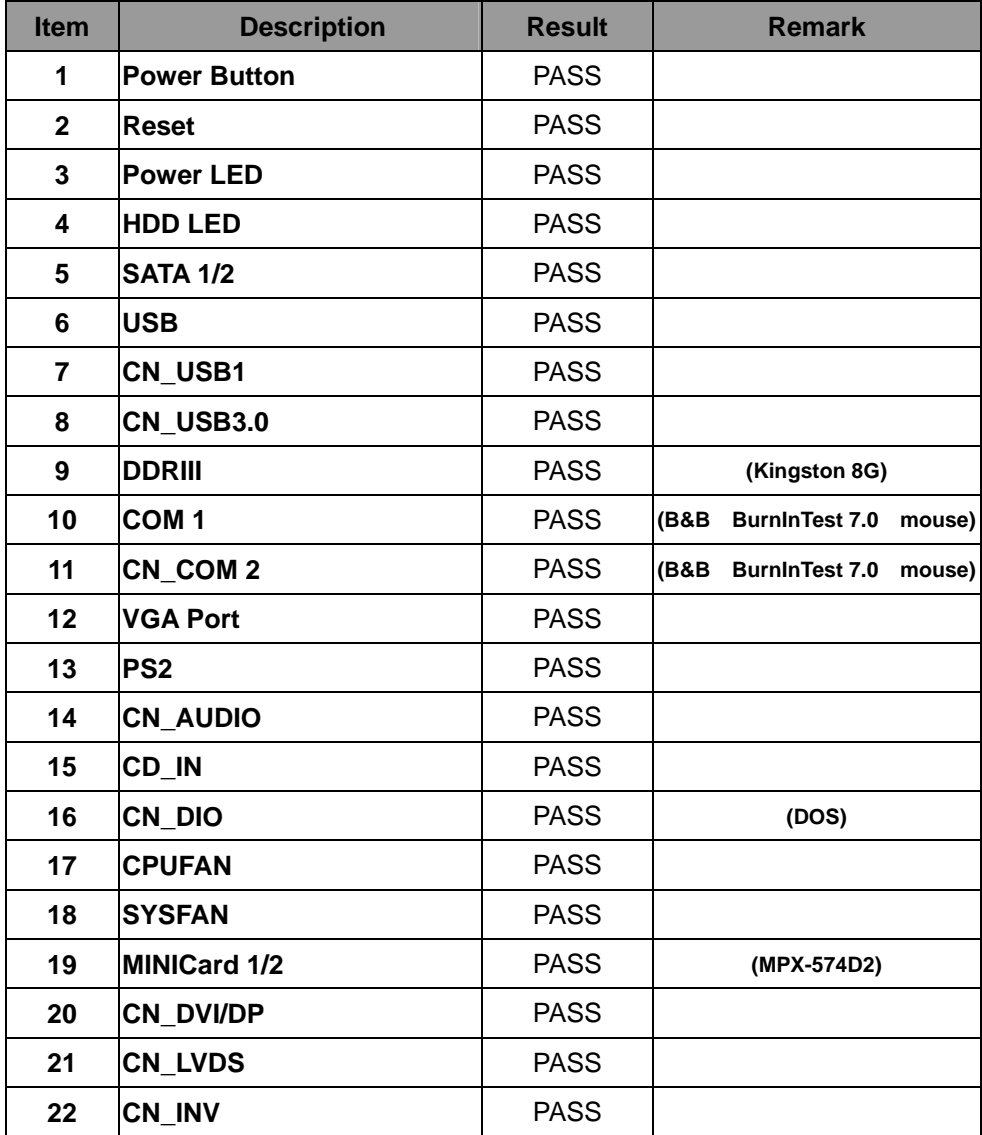

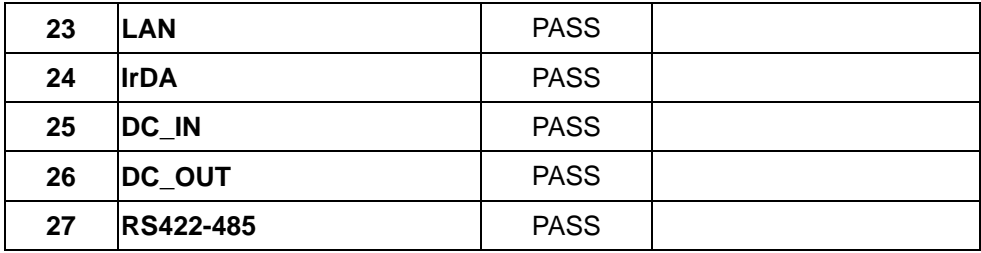

 **Jumper** 

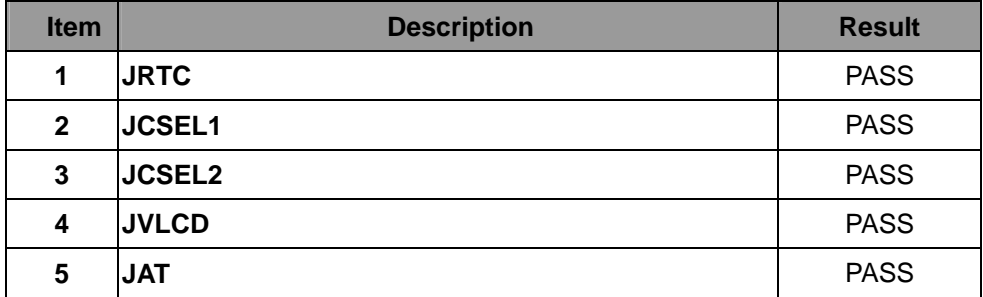

### **1.2 BIOS function**

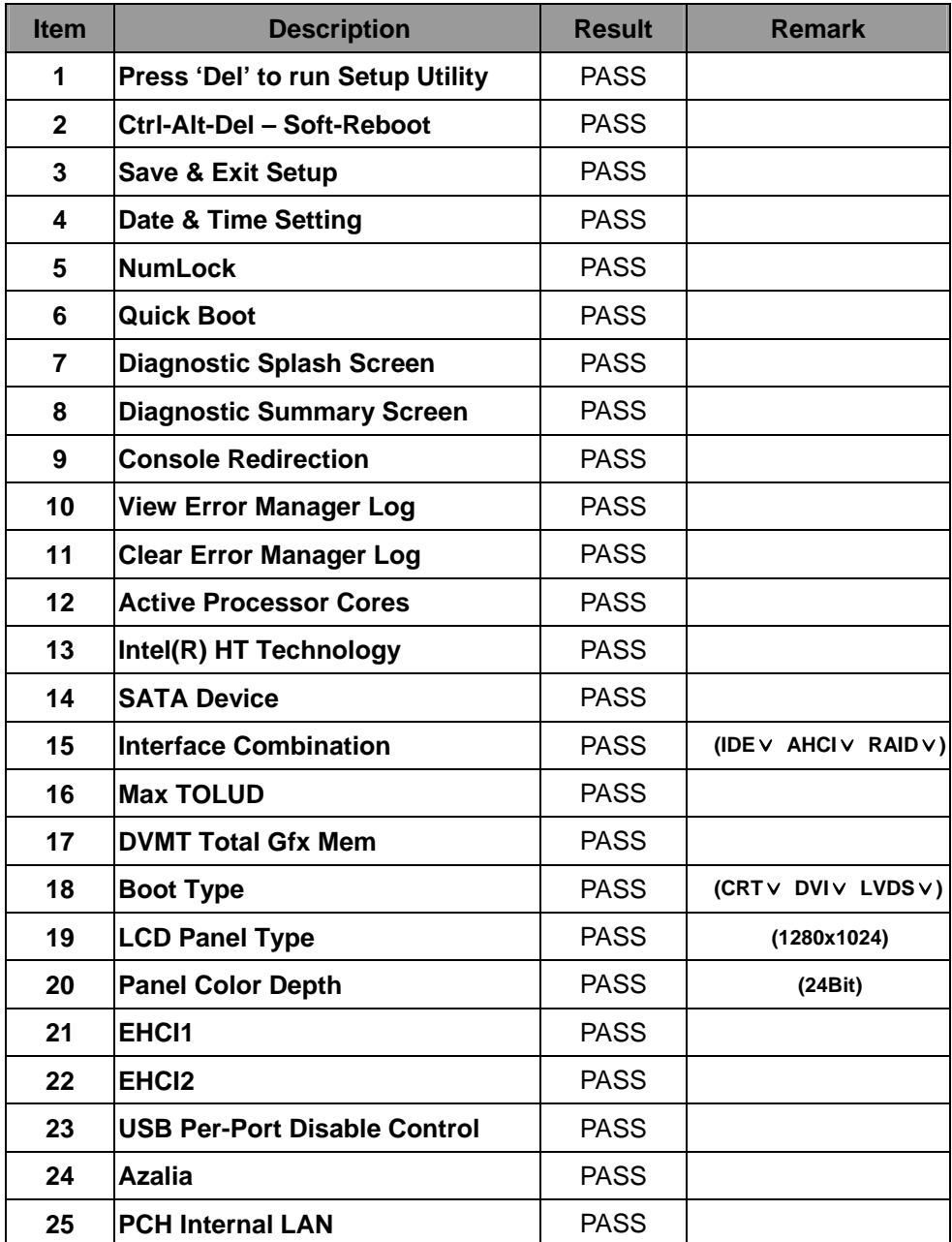

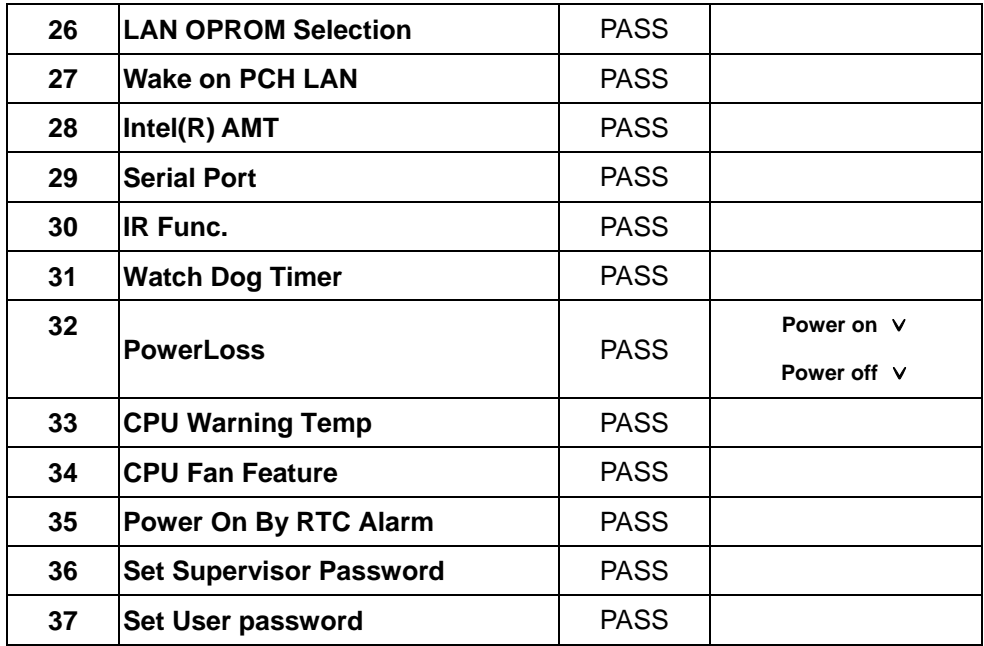

# **1.3 Driver CD Edition**:**IPCI5-1.0**

#### **1. Windows XP SP2 32-bit driver test**

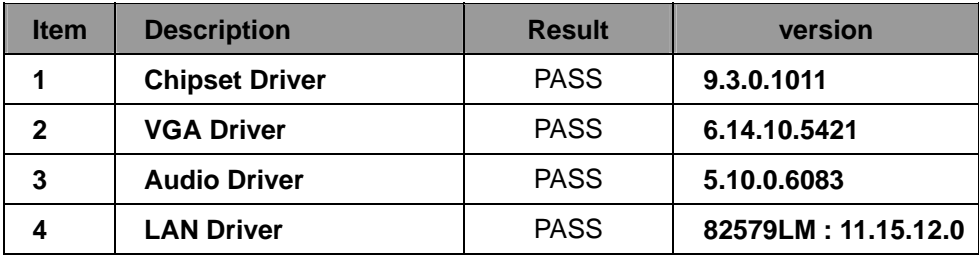

#### **2. Windows XP SP2 64-bit driver test**

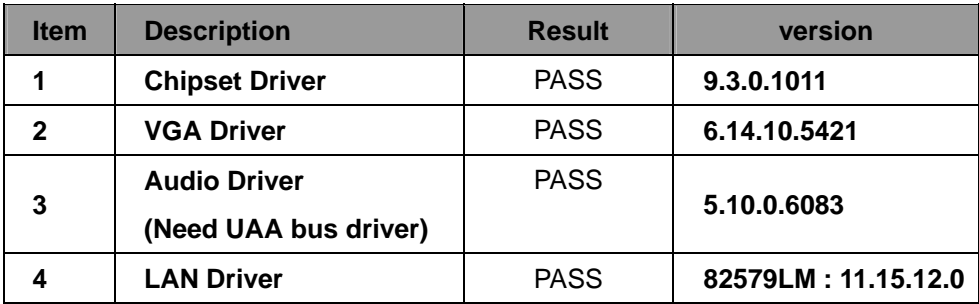

#### **3. Windows Server 2003 32-bit Driver Test**

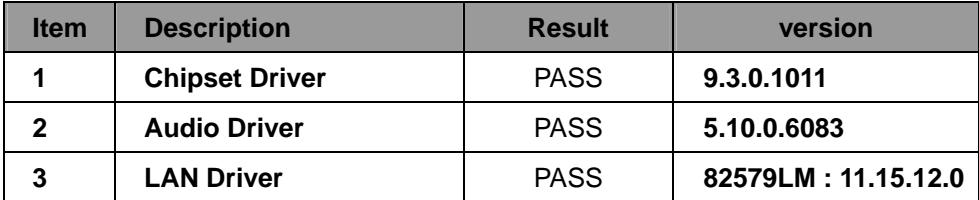

#### **4. Windows Server 2003 64-bit driver test**

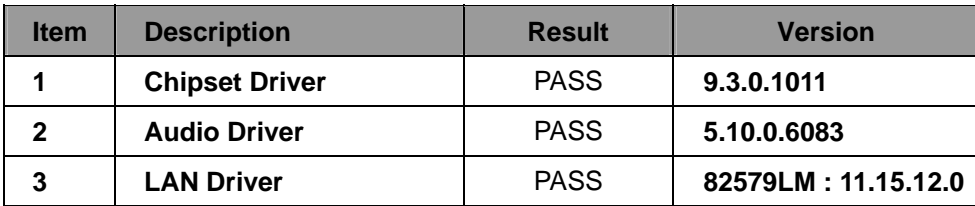

#### **5. Windows Vista 32-bit driver test**

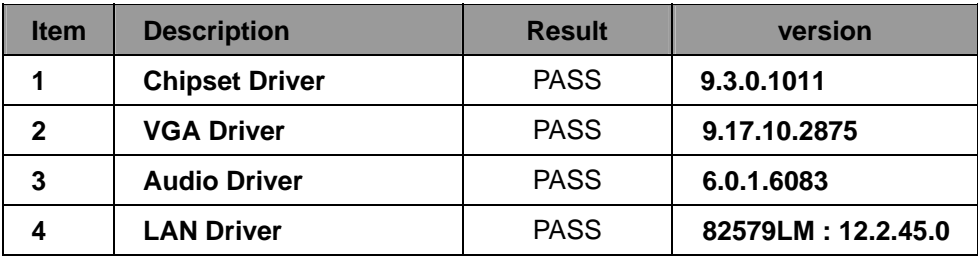

#### **6. Windows Vista 64-bit driver test**

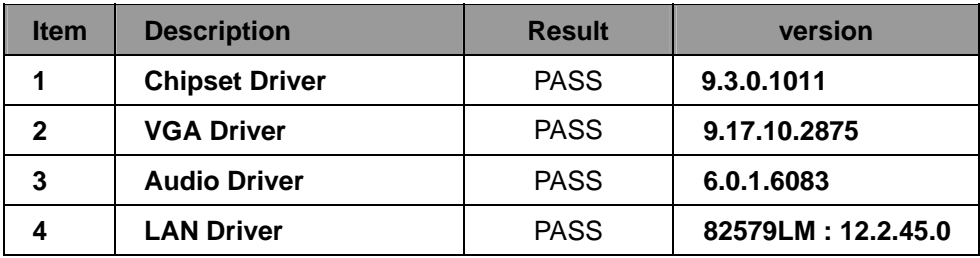

#### **7. Windows Server 2008 32-bit driver test**

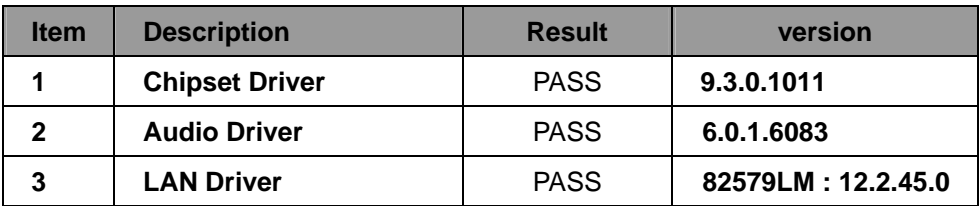

#### **8. Windows Server 2008 64-bit driver test**

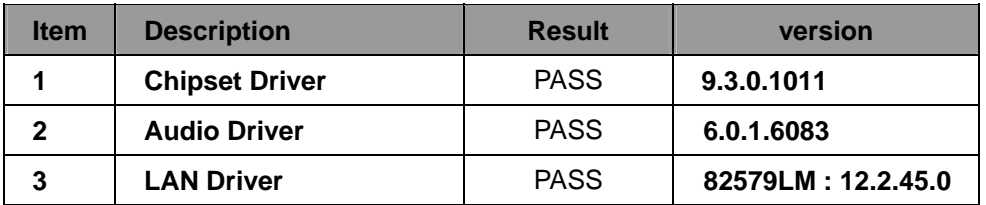

#### **9. Windows 7 32-bit Driver Test**

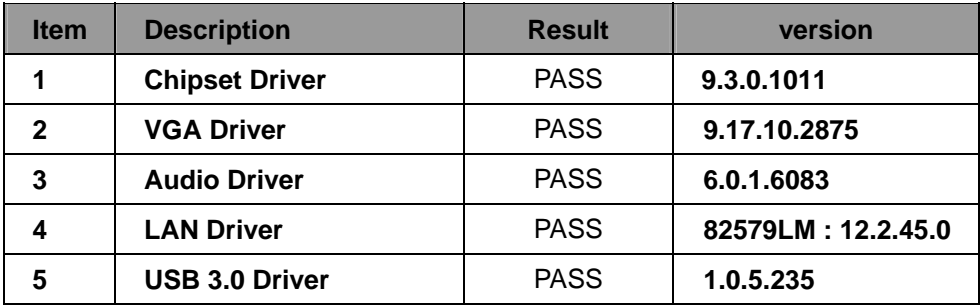

#### **10. Windows 7 64-bit Driver Test**

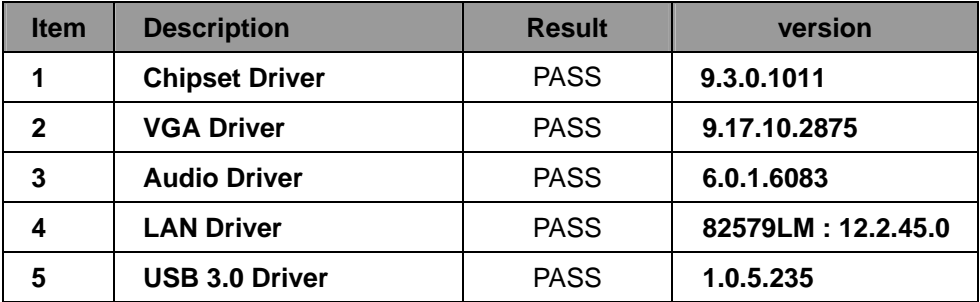

# **2. Compatibility test**

### **2.1 CPU Test**

**Test environment:** 

### **OS Windows XP professional SP2**

### **Test program**:**PC MARK 2005**

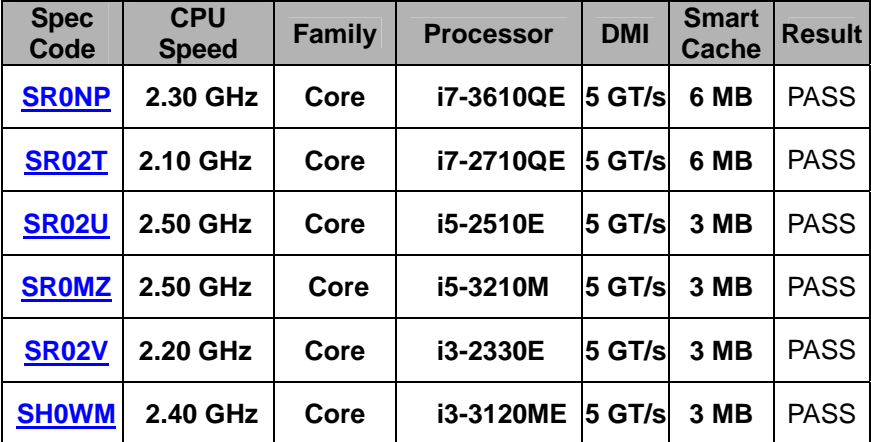

# **2.2 Operation System Test**

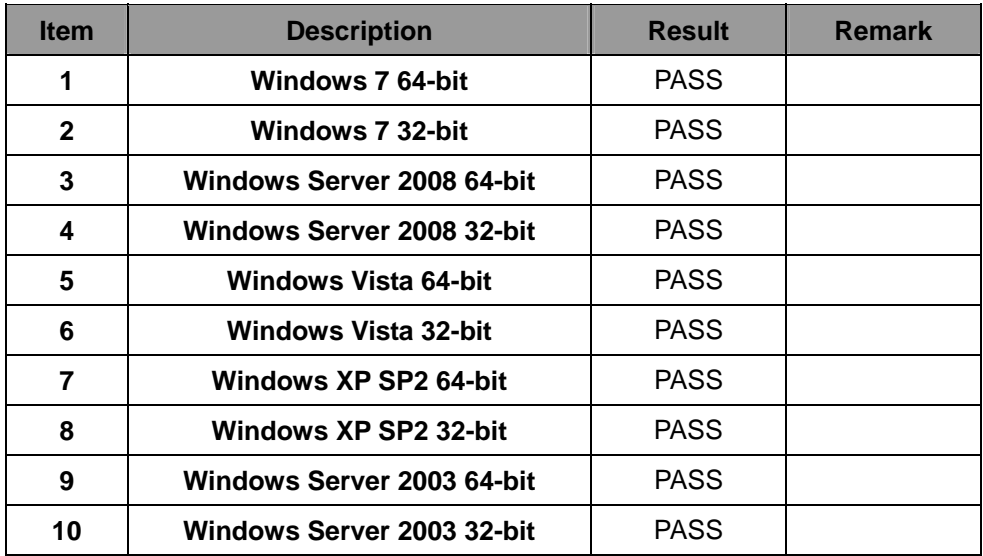

### **2.3 Memory Test**

### **Test environment:**

# **OS Windows XP professional SP2 Test program**:**PC MARK 2005**

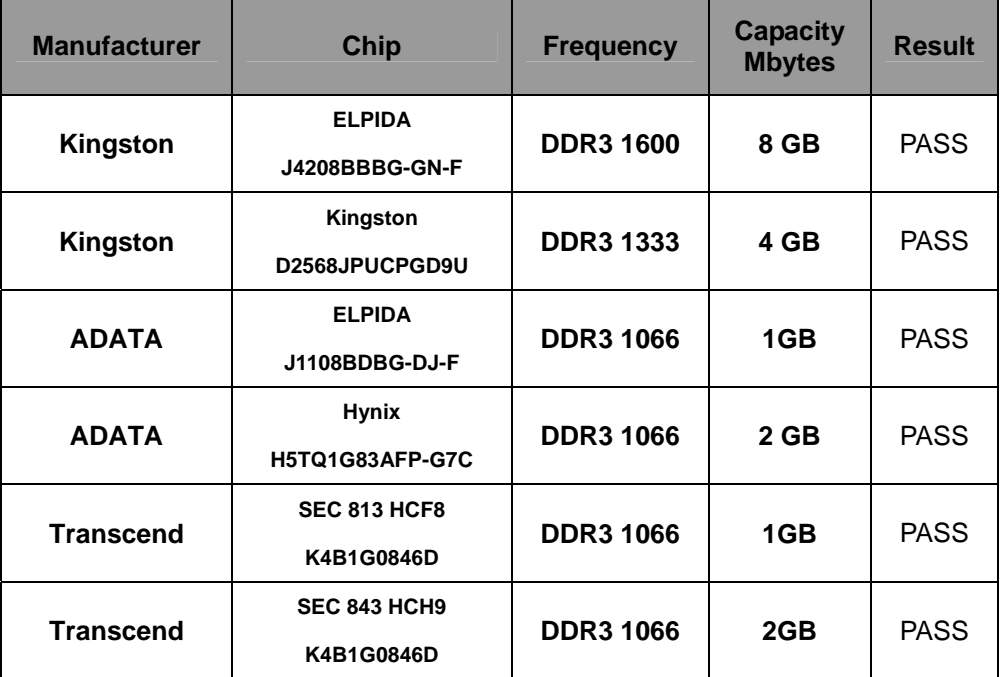

### **2.4 VGA Graphic Quality Test**

**Test environment:** 

### **OS Windows XP professional SP2 32/64-bit**

### **Driver version**:

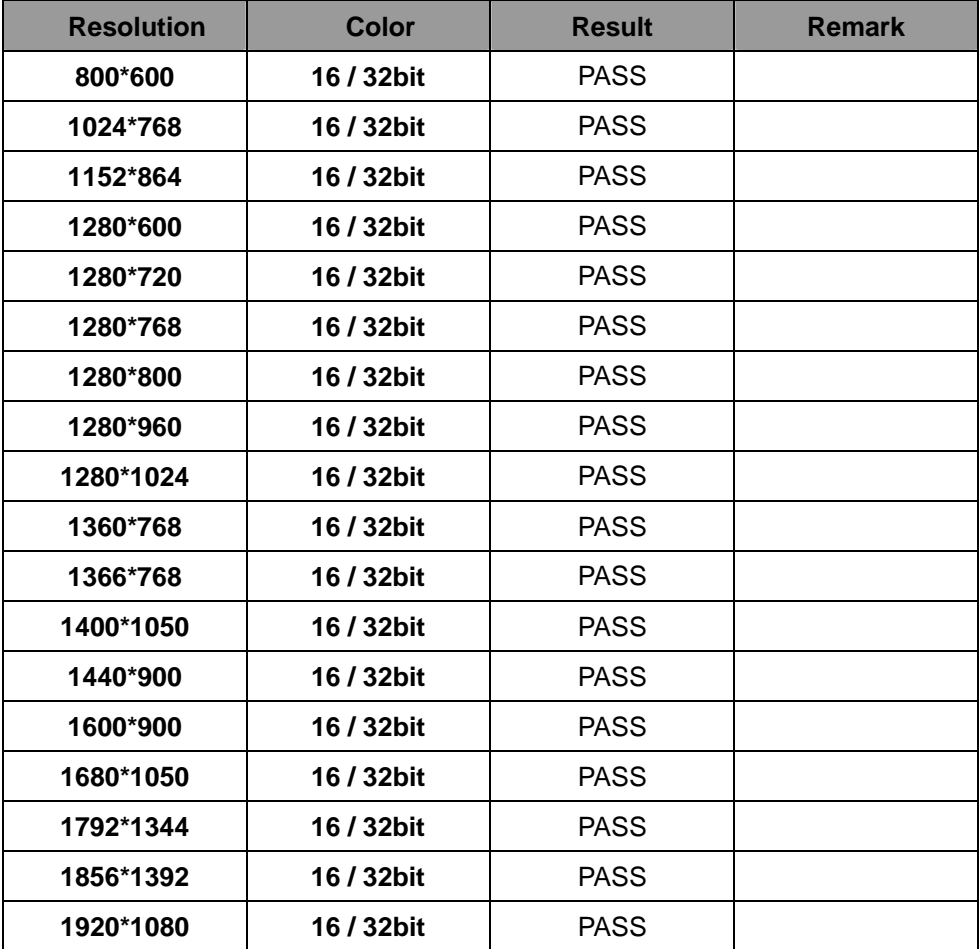

### **2.5 Audio**

**Test environment:** 

### **OS Windows XP professional SP2 32-bit**

### **Driver version**:**5.10.0.6083**

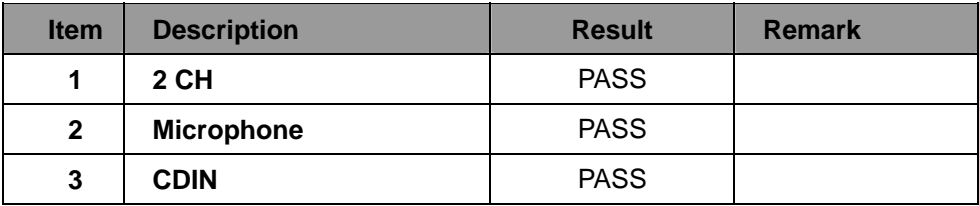

## **OS Windows XP professional SP2 64-bit**

### **Driver version**:**5.10.0.6083**

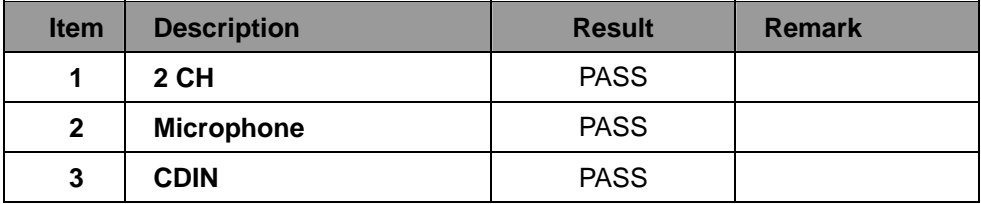

### **OS Windows Server 2003 32-bit**

### **Driver version**:**5.10.0.6083**

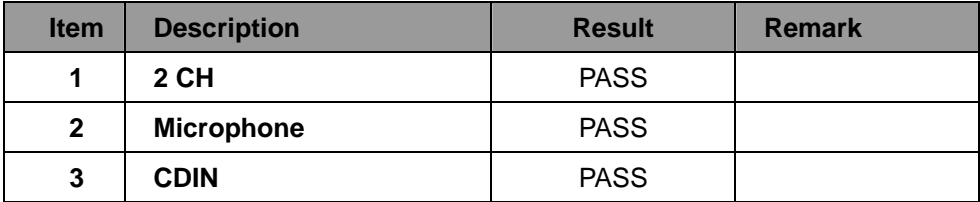

# **OS Windows Server 2003 64-bit**

### **Driver version**:**5.10.0.6083**

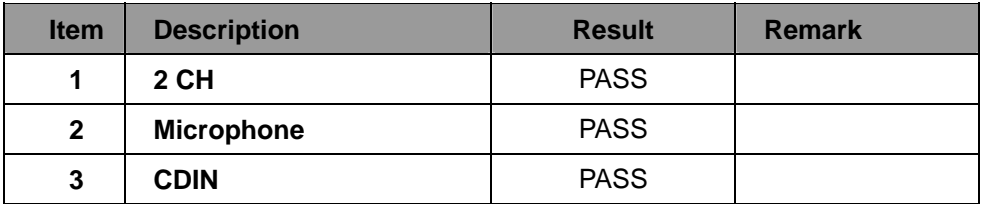

### **OS Windows Vista 32 bit**

### **Driver version**:**6.0.1.6083**

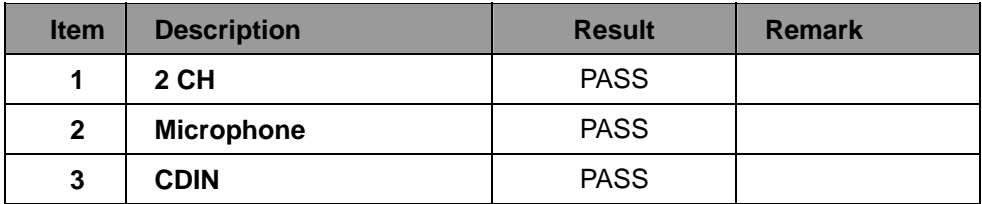

### **OS Windows Vista 64 bit**

### **Driver version**:**6.0.1.6083**

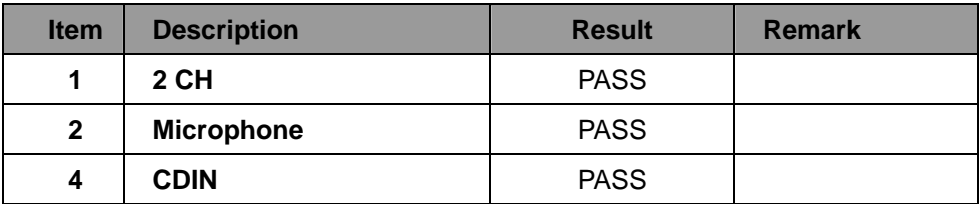

### **OS Windows Server 2008 32-bit**

### **Driver version**:**6.0.1.6083**

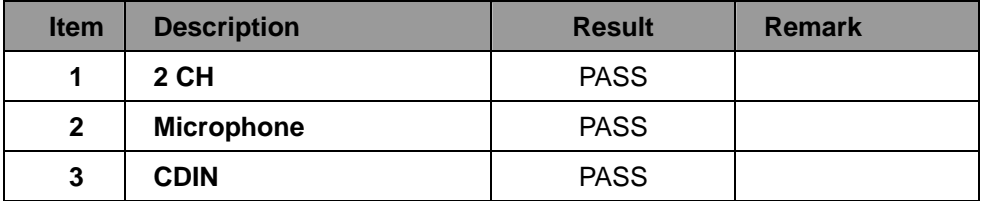

### **OS Windows Server 2008 64-bit**

### **Driver version**:**6.0.1.6083**

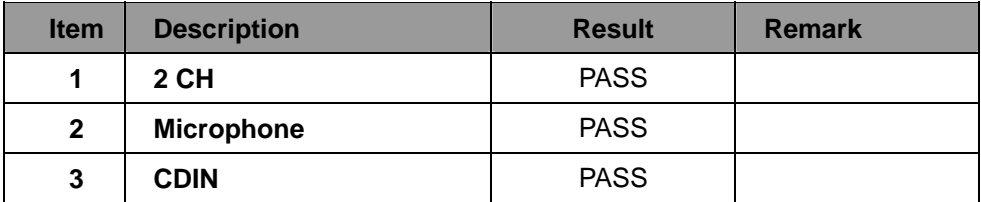

### **OS Windows 7 32-bit**

### **Driver version**:**6.0.1.6083**

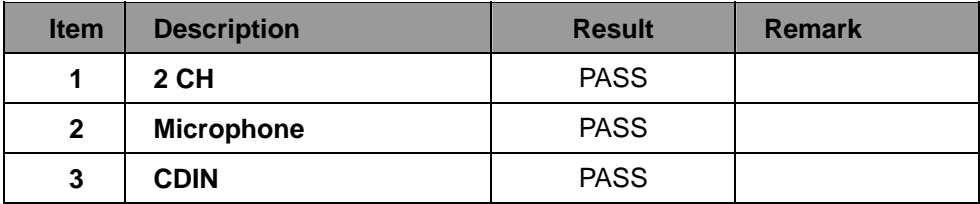

### **OS Windows 7 64-bit**

### **Driver version**:**6.0.1.6083**

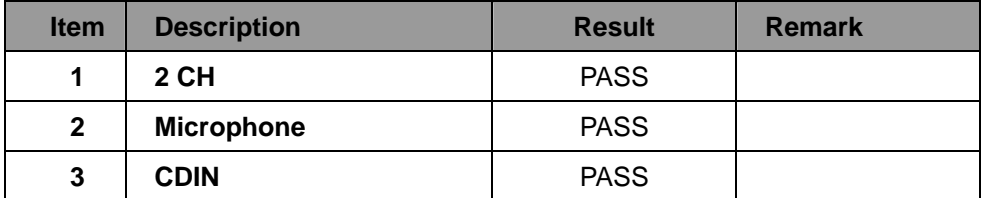

### **2.6 HDD Test**

### **Test environment:**

# **OS Windows XP professional SP2**

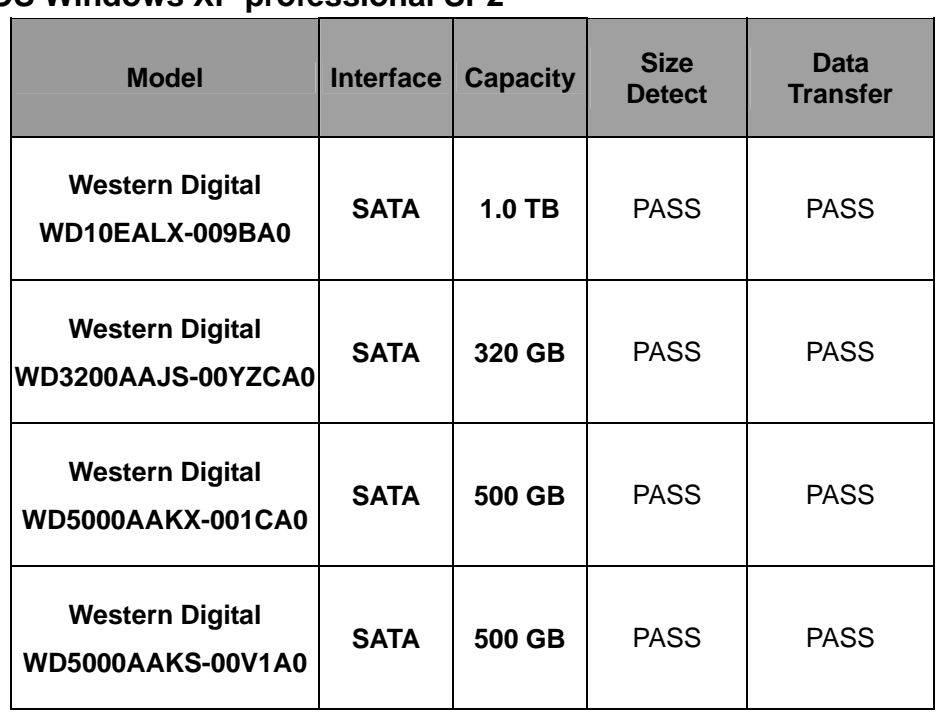

### **2.7 CD-ROM Test**

### **Test environment:**

### **OS Windows XP professional SP2**

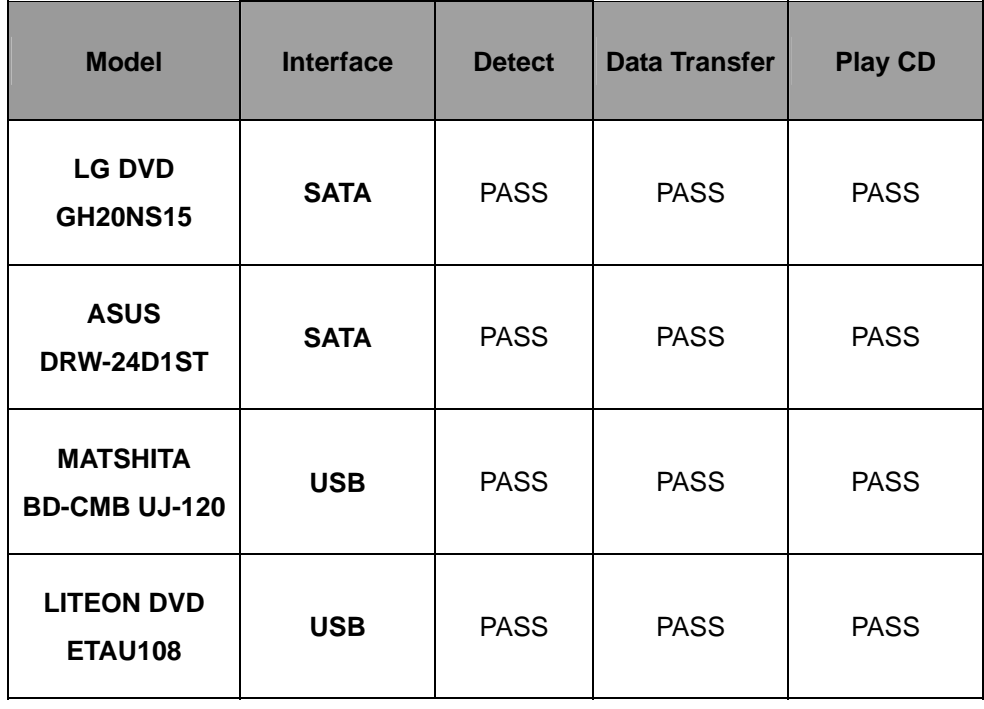

### **2.8 USB device Test**

#### **1. Windows XP SP2 32/64-bit**

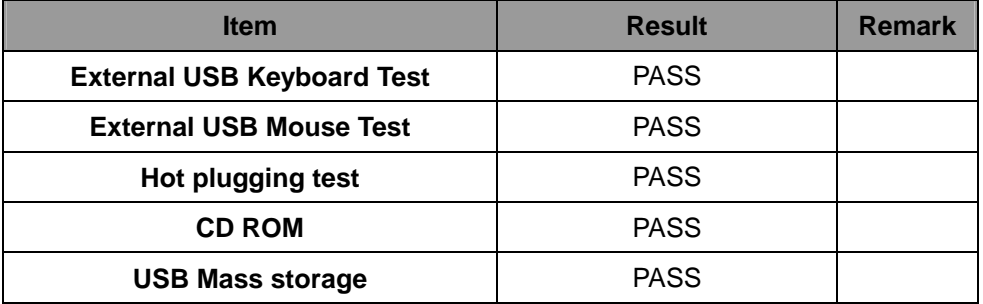

#### **2. Windows Server 2003 32/64-bit**

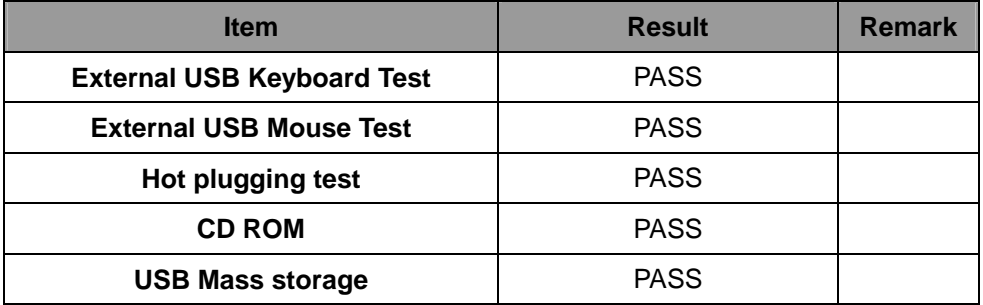

#### **3. Windows Vista 32/64-bit**

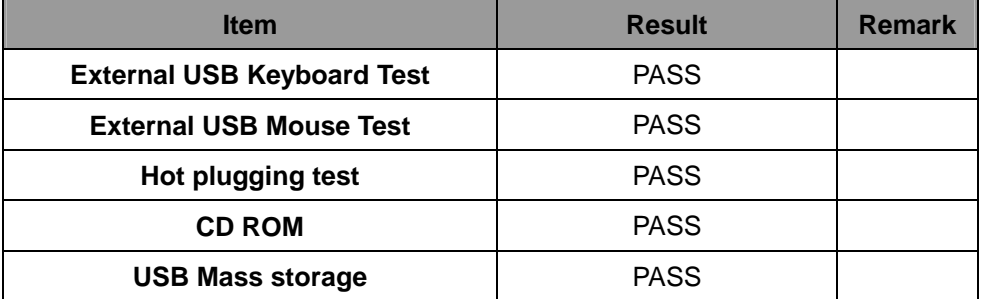

#### **4. Windows Server 2008 32/64-bit**

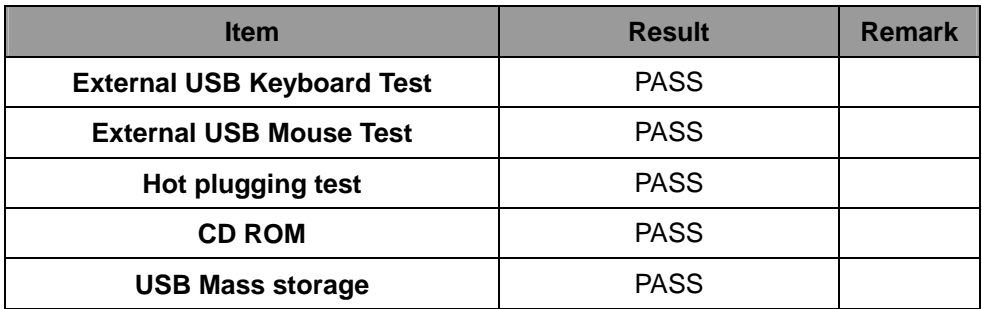

#### **5. Windows 7 32/64-bit**

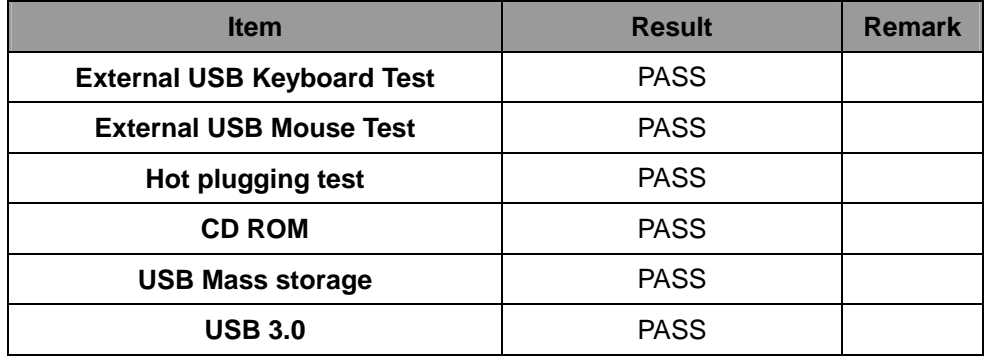

### **2.9 Serial Port Test**

#### **1. MS-DOS**

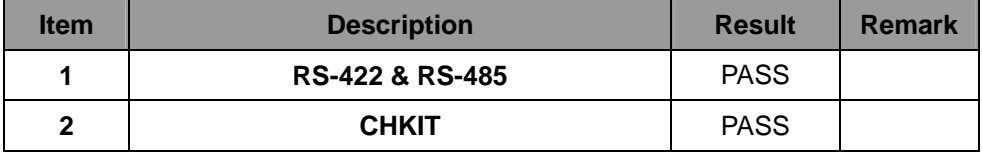

### **2. Windows XP SP2 32-bit**

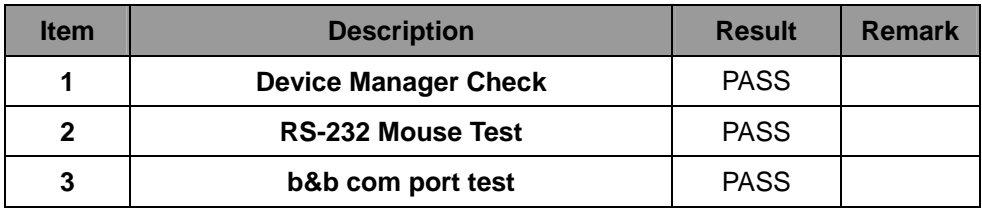

#### **3. Windows XP SP2 64-bit**

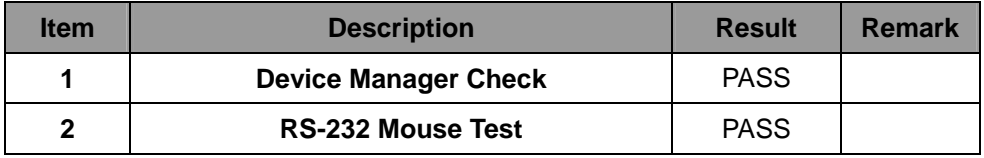

#### **4. Windows Server 2003 32-bit**

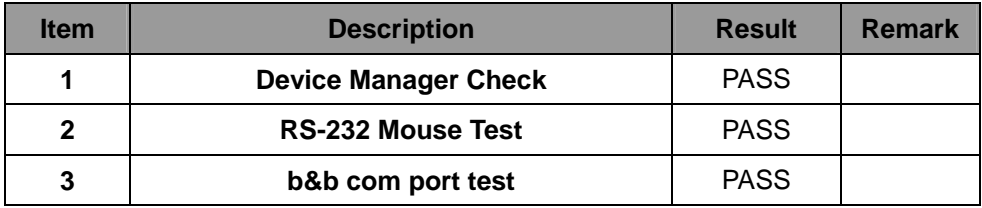

#### **5. Windows Server 2003 64-bit**

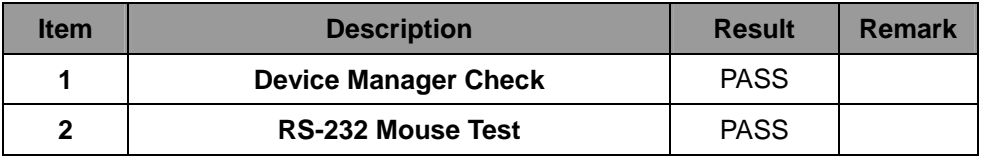

#### **6. Windows Vista 32-bit**

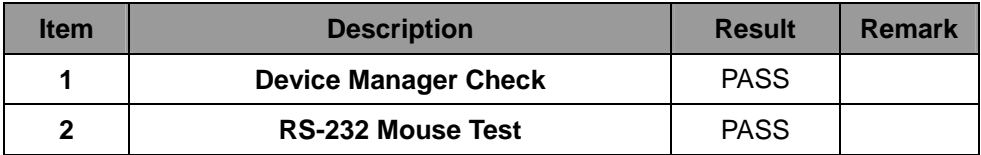

#### **7. Windows Vista 64-bit**

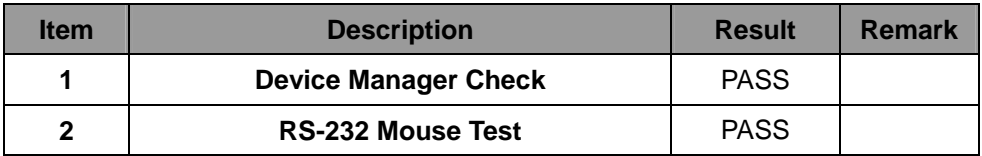

#### **8. Windows Server 2008 32-bit**

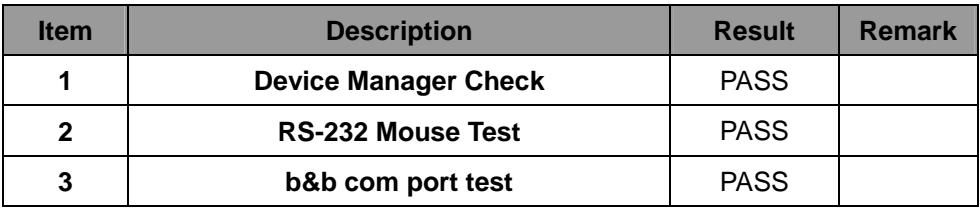

#### **9. Windows Server 2008 64-bit**

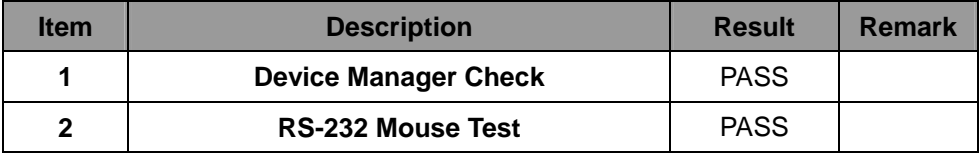

#### **10. Windows 7 32-bit**

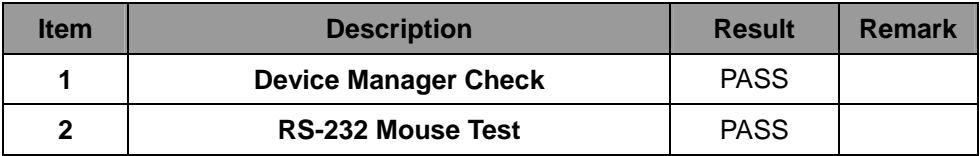

#### **11. Windows 7 64-bit**

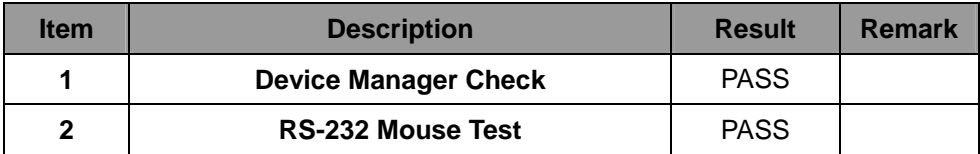

### **2.10 PS2 Keyboard**、**Mouse Test**

#### **1. MS-DOS**

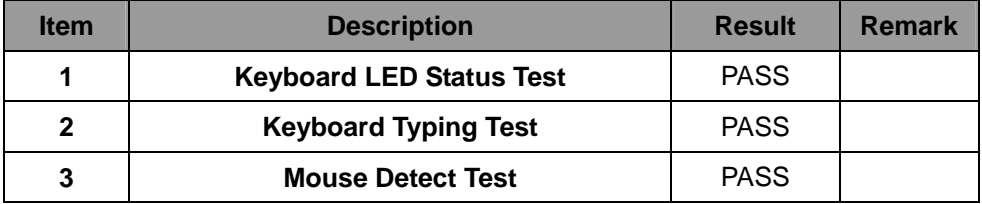

#### **2. Windows XP SP2 32/64-bit**

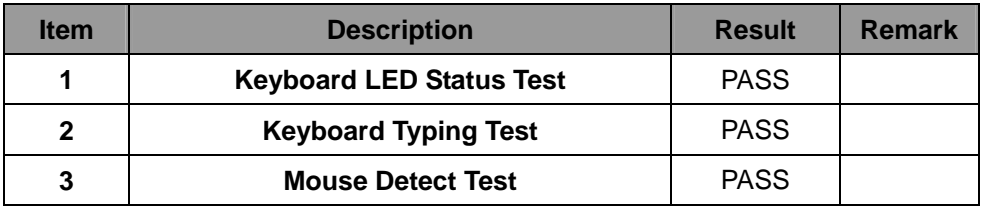

#### **3. Windows Server 2003 32/64-bit**

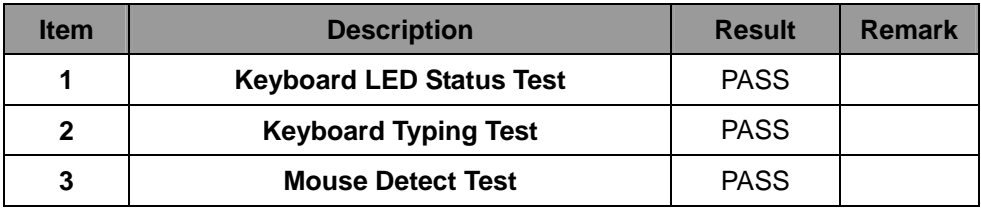

#### **4. Windows Vista 32/64-bit**

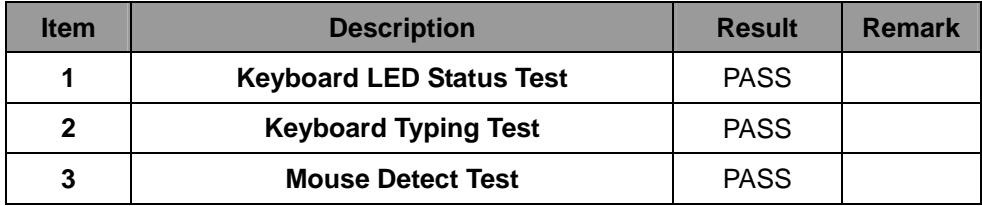

#### **5. Windows server 2008 32/64-bit**

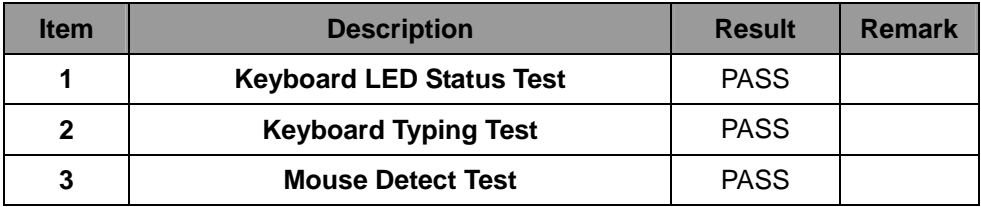

#### **6. Windows 7 32/64-bit**

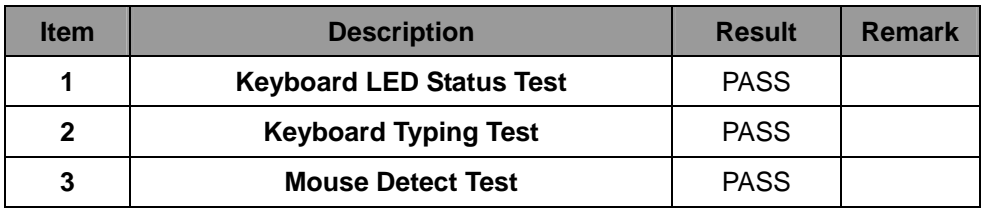

### **2.11 LAN Test**

### **Data Transfer Test environment:**

### **-CAT 6 UTP 100M**

### **-8 HR. continuous**

#### **1. Windows XP SP2 32/64-bit**

#### **32-bit driver version**:**11.15.12.0 ; 64-bit driver version**:**11.15.12.0**

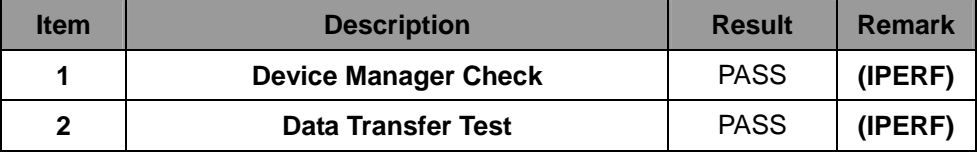

#### **2. Windows Server 2003 32/64-bit**

#### **32-bit driver version**:**11.15.12.0 ; 64-bit driver version**:**11.15.12.0**

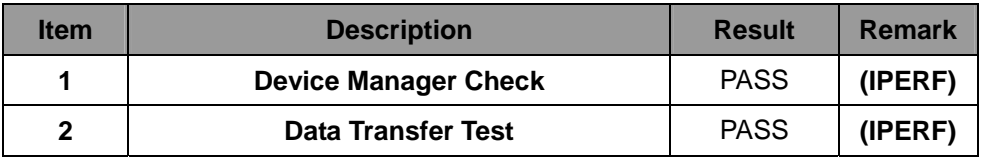

#### **3. Windows Vista 32/64-bit**

#### **32-bit driver version**:**12.2.45.0 ; 64-bit driver version**:**12.2.45.0**

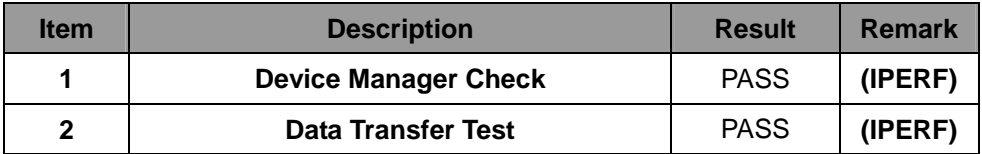

#### **4. Windows Server 2008 32/64-bit**

#### **32-bit driver version**:**12.2.45.0 ; 64-bit driver version**:**12.2.45.0**

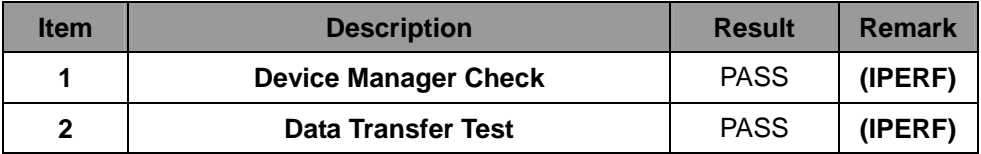

#### **5. Windows Server 7 32/64-bit (System's original driver)**

#### **32-bit driver version**:**12.2.45.0 ; 64-bit driver version**:**12.2.45.0**

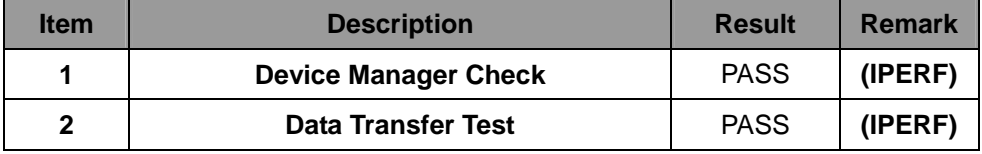

### **2.12 Power Supply Test**

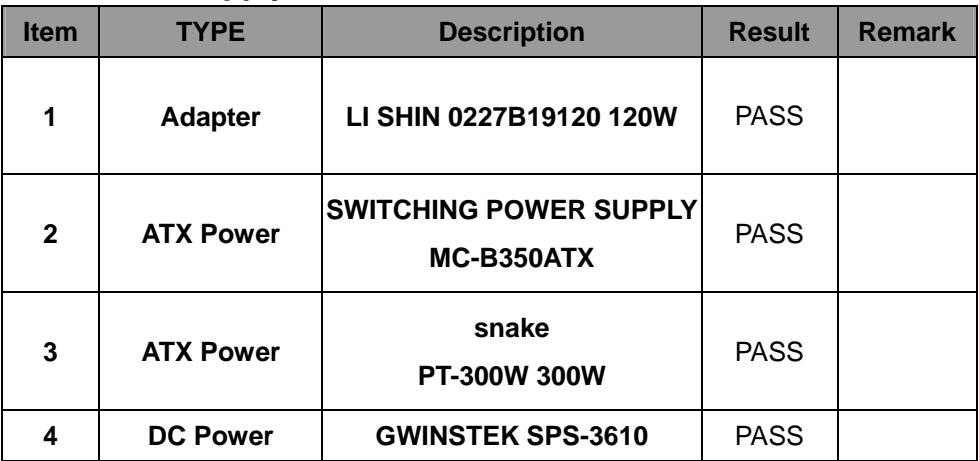

### **2.13 PCI Express mini card**

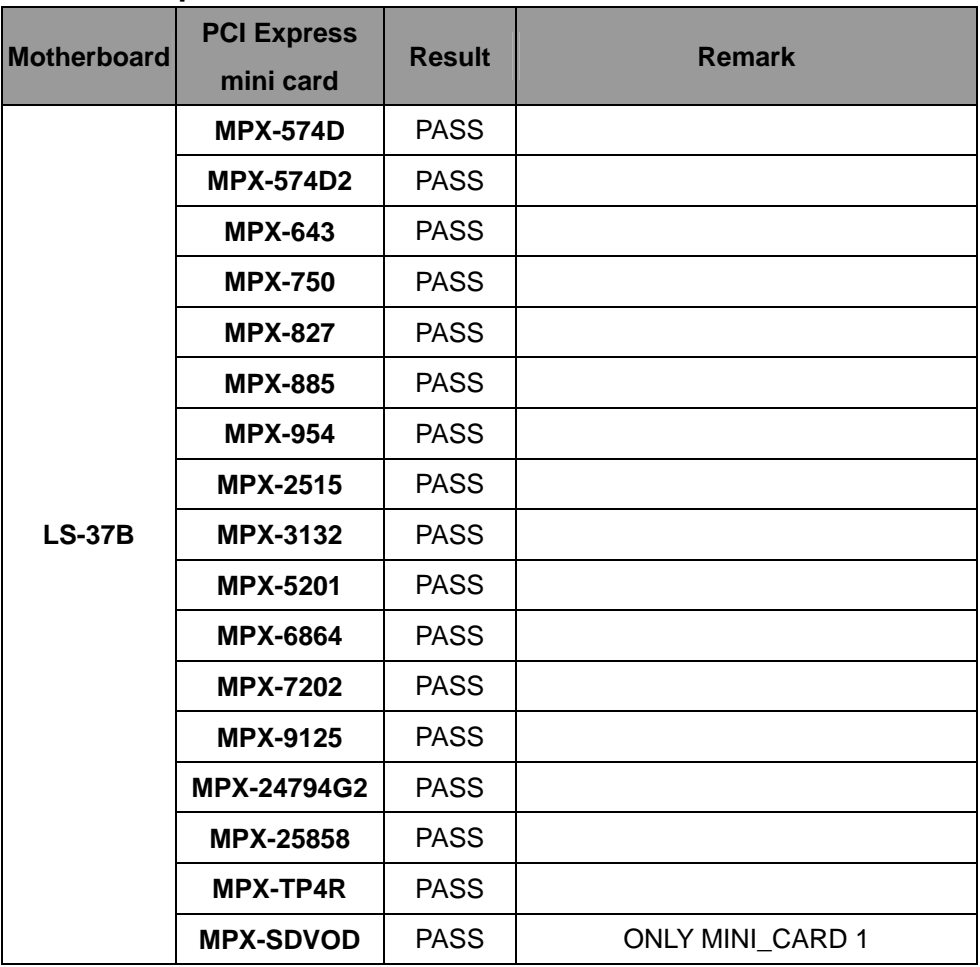

**Attention: MPX-3132 needs to into BIOS setting** 

- **=> Advanced => South Bridge Configuration**
- **=> SB PCI Express Config**
- **=> PCI Express Root Port 3&5**
- **=> PCIe Speed [Gen1]**

**Then load driver to usb floppy from** 

http://www.siliconimage.com/support/

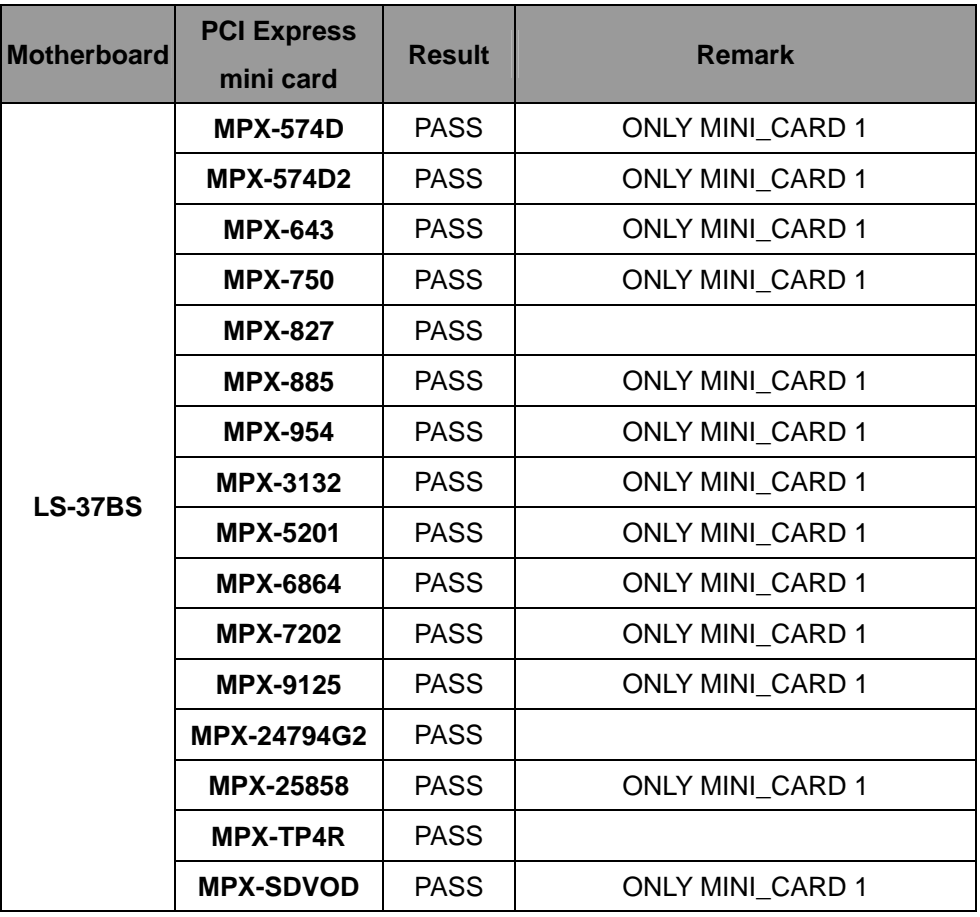

**Attention: MPX-3132 needs to into BIOS setting** 

- **=> Advanced => South Bridge Configuration**
- **=> SB PCI Express Config**
- **=> PCI Express Root Port 3**
- **=> PCIe Speed [Gen1]**

### **Then load driver to usb floppy from**

http://www.siliconimage.com/support/

# **3. Environmental test**

### **3.1 Temperature Test**

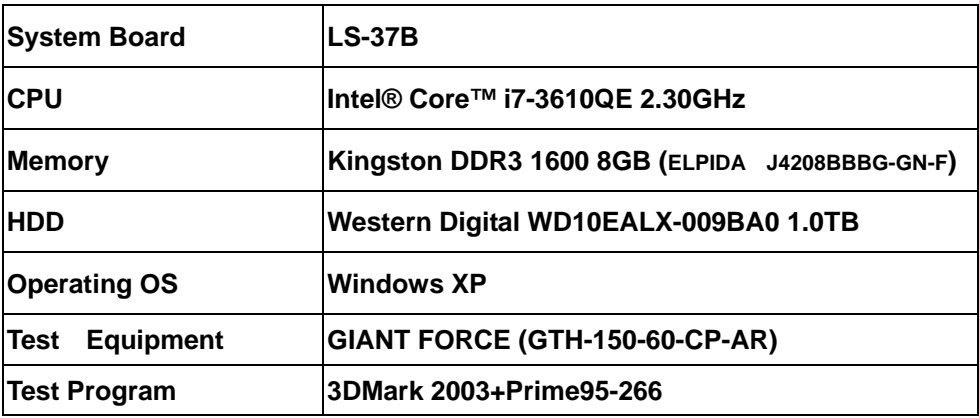

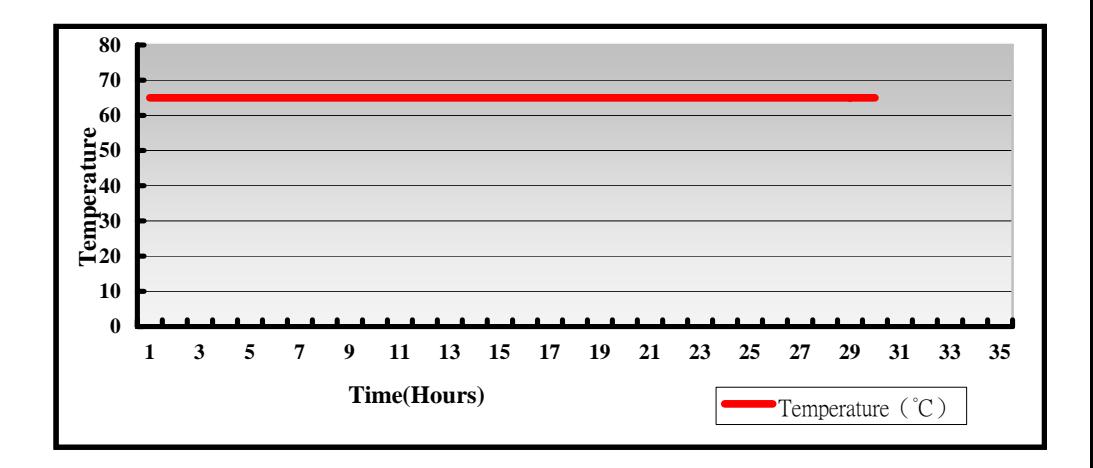

### **Hardware Device list:**

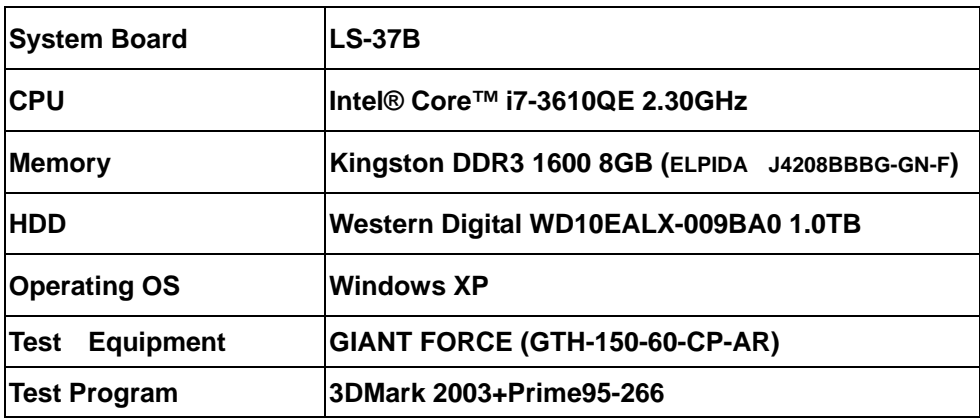

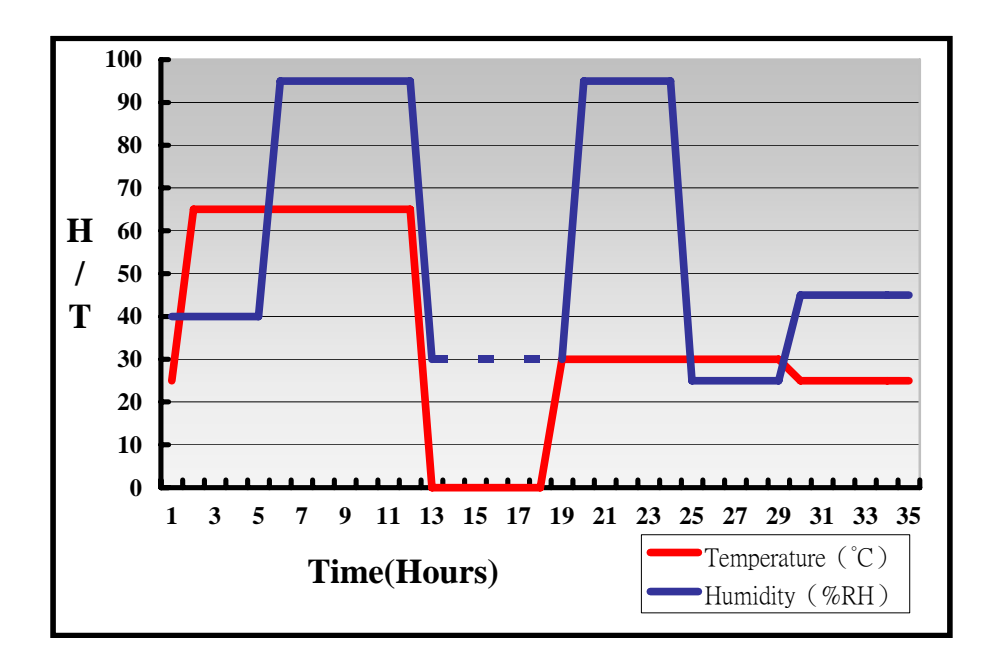

**Definition**:**When the temperature is 30 degrees below arrive, humidity measurements have not, so by the dashed line express.**

### **Boot Up Test:**

### **Hardware Device list:**

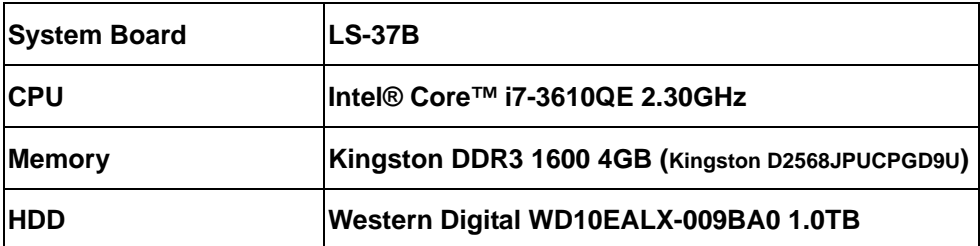

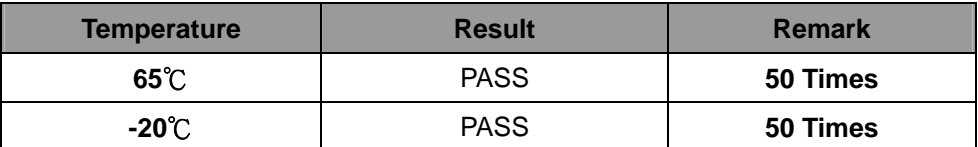

# **3.2 Thermal measurements at various points on the board**

#### **Test Environment :**

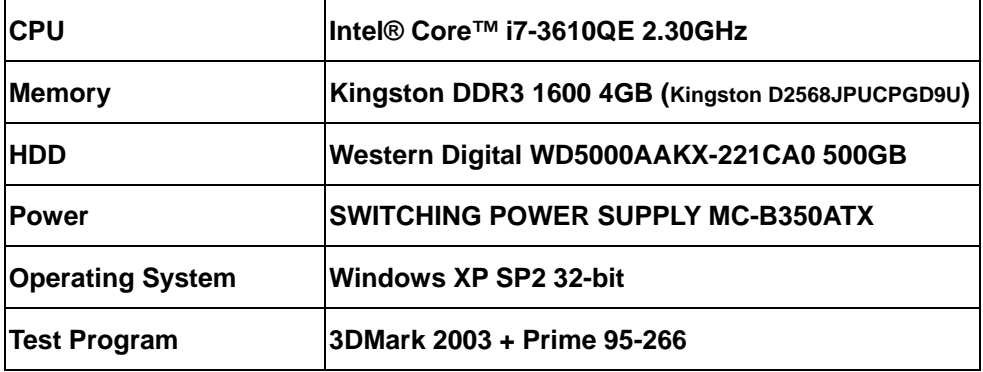

#### **Test Result:**

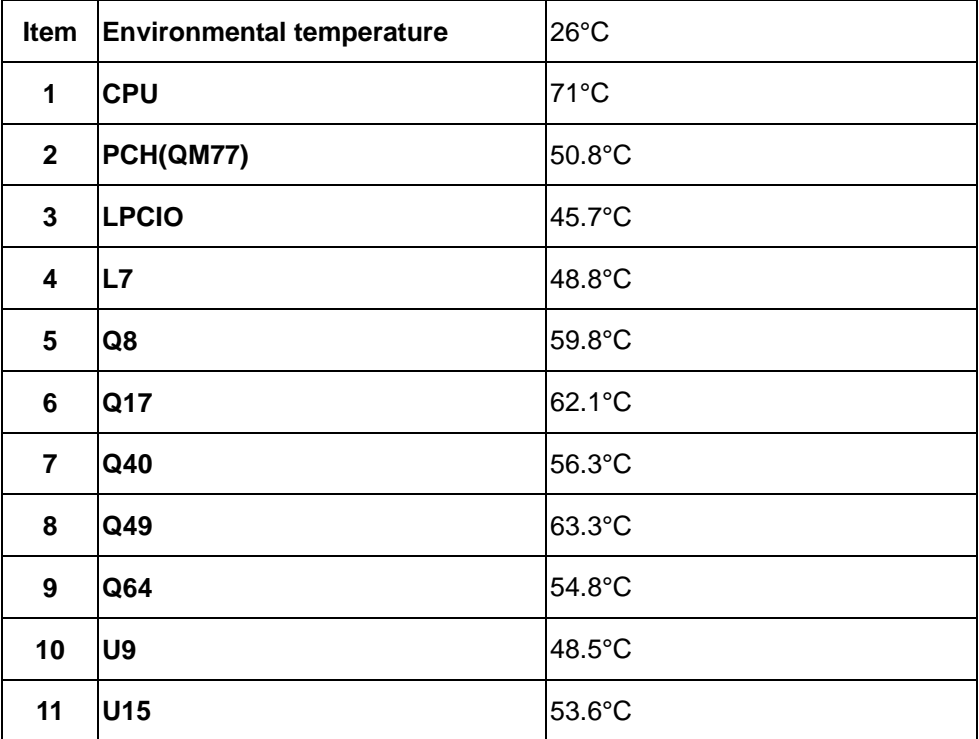

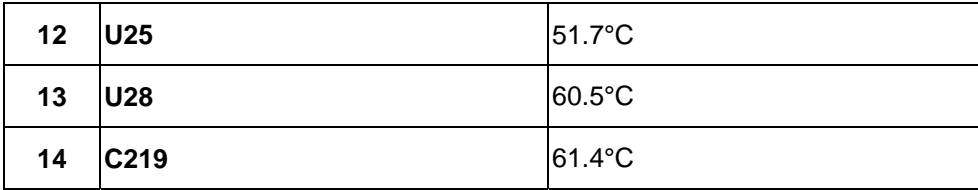

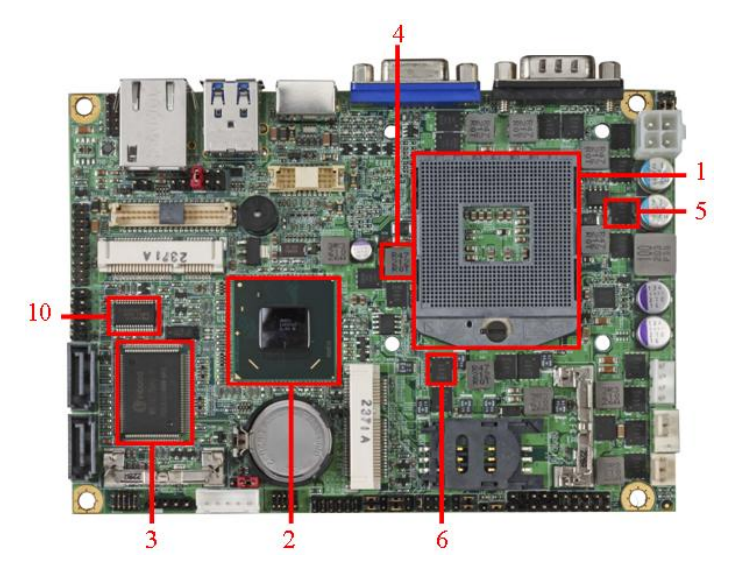

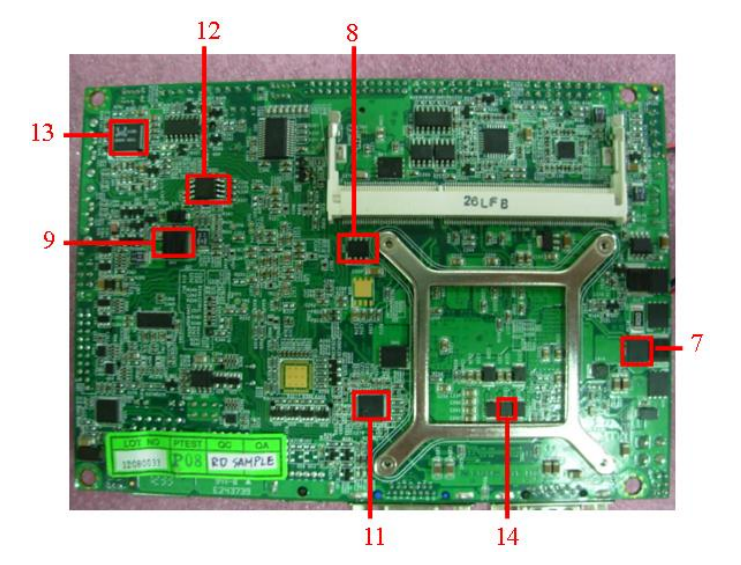

37

# **4.Reliability Test**

### **4.1 Power Consumption Test**

#### **1.Test Environment:**

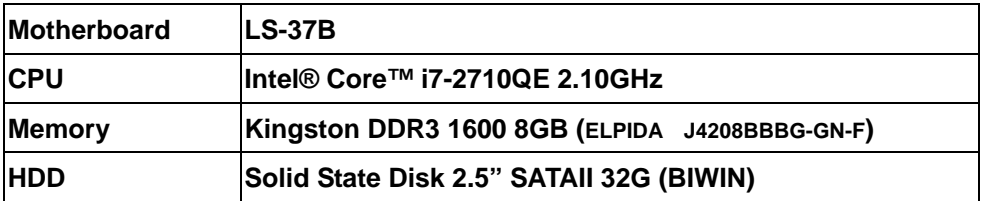

#### **Power Supply : snake 350W(12V)**

#### **AC ADAPTER : LI SHIN 0227B19120(19V)**

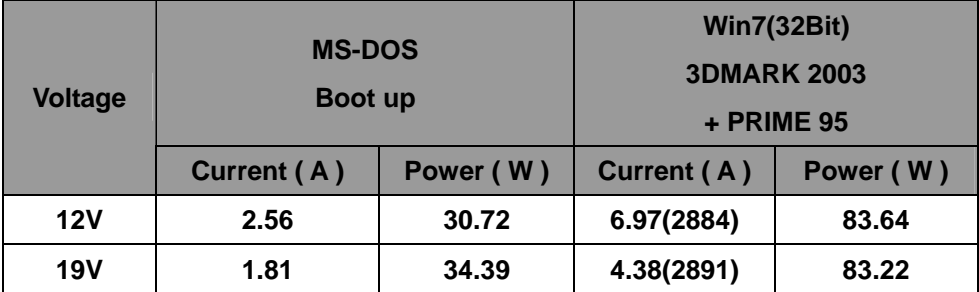

#### **1.a.Test Environment:**

#### **The same as above but with LCD panel**

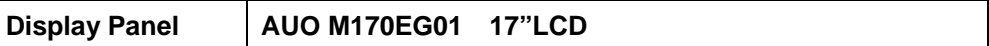

**Power Supply : snake 350W(12V)** 

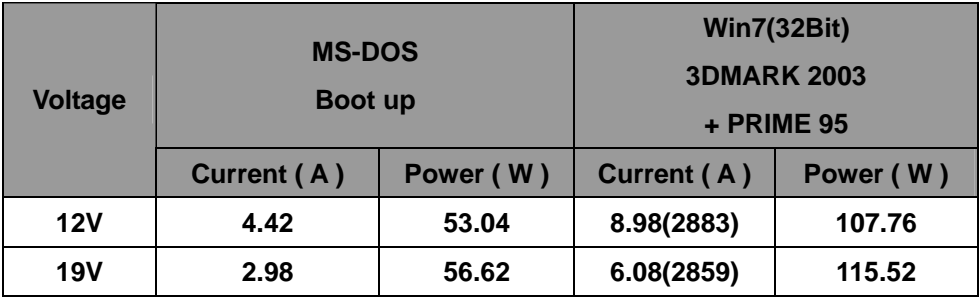

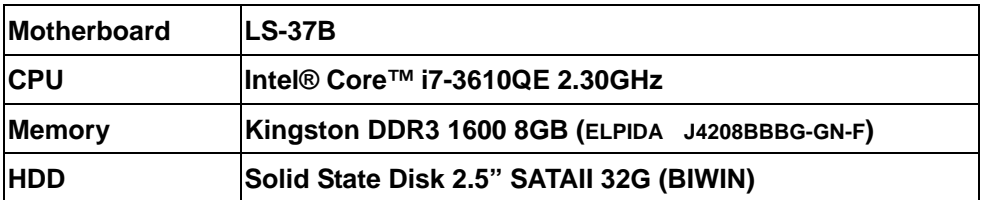

**Power Supply : snake 350W(12V)** 

#### **AC ADAPTER : LI SHIN 0227B19120(19V)**

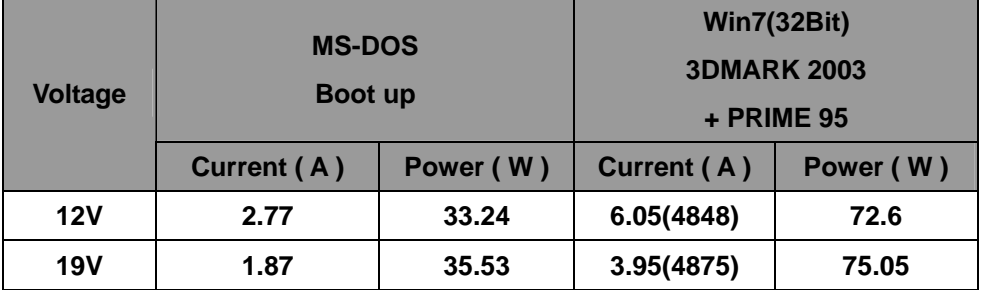

#### **2.a.Test Environment:**

#### **The same as above but with LCD panel**

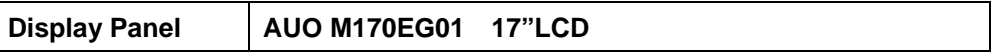

#### **Power Supply : snake 350W(12V)**

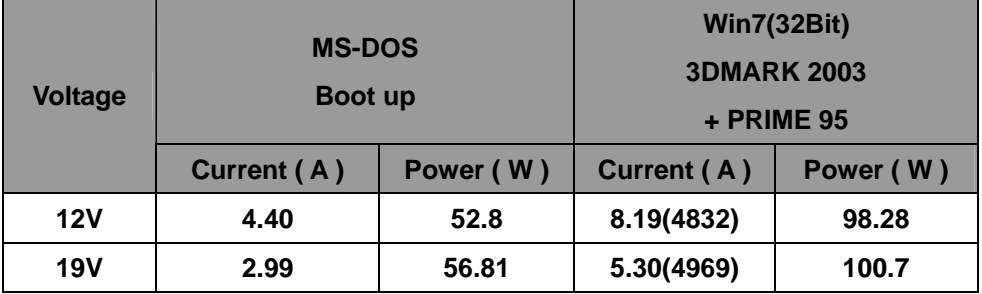

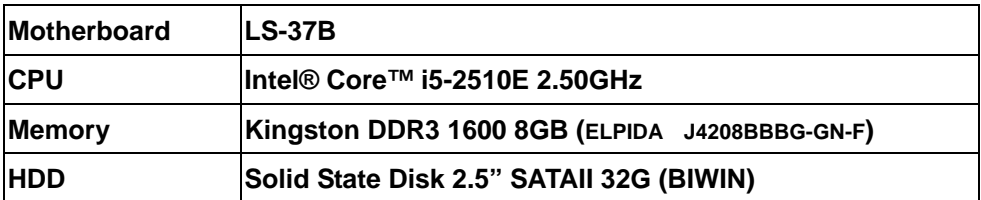

**Power Supply : snake 350W(12V)** 

#### **AC ADAPTER : LI SHIN 0227B19120(19V)**

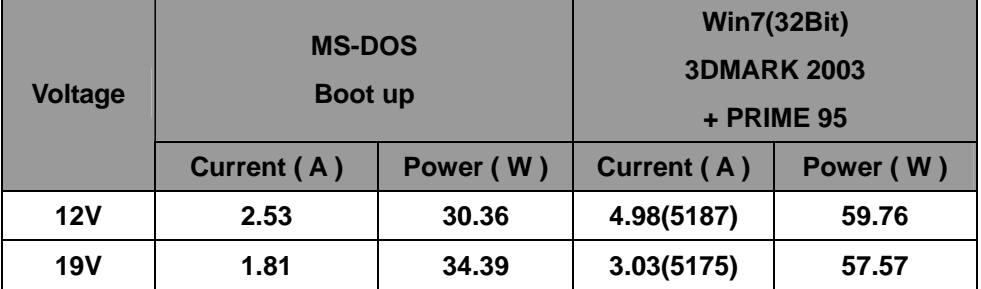

#### **3.a.Test Environment:**

#### **The same as above but with LCD panel**

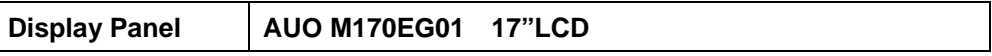

#### **Power Supply : snake 350W(12V)**

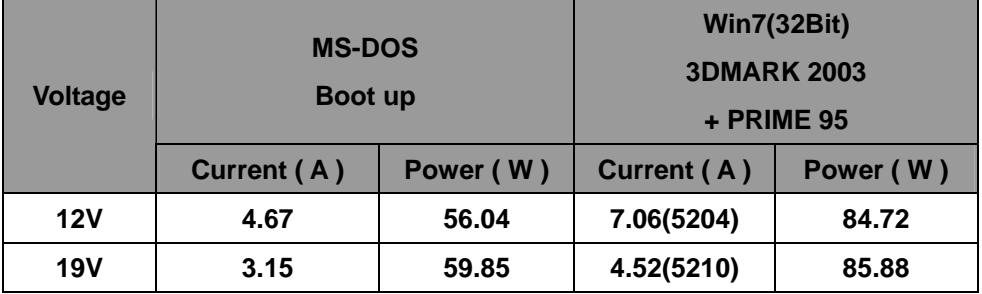

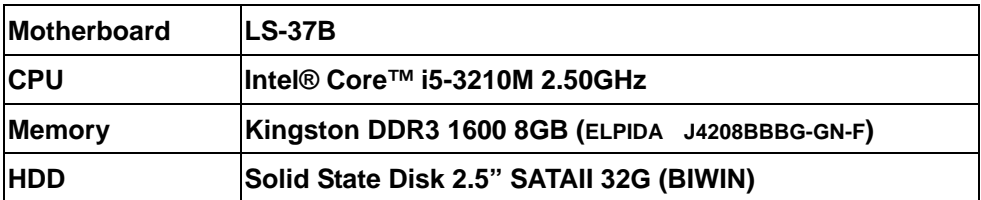

**Power Supply : snake 350W(12V)** 

#### **AC ADAPTER : LI SHIN 0227B19120(19V)**

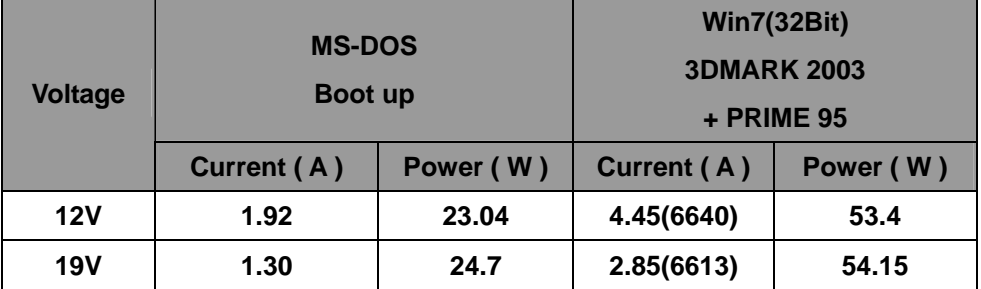

#### **4.a.Test Environment:**

#### **The same as above but with LCD panel**

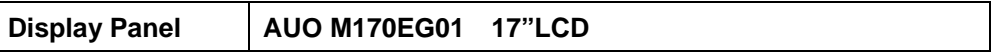

#### **Power Supply : snake 350W(12V)**

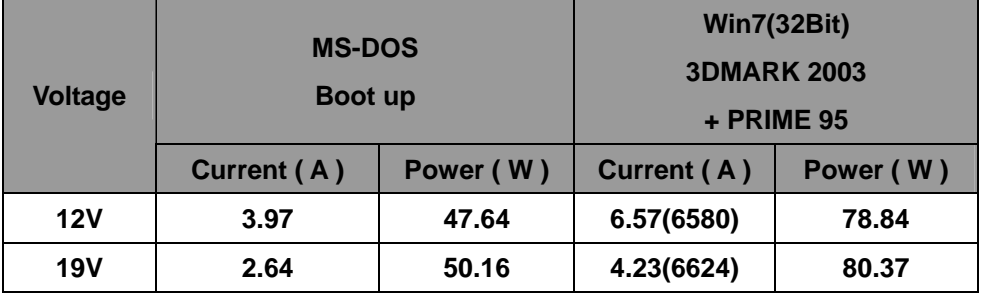

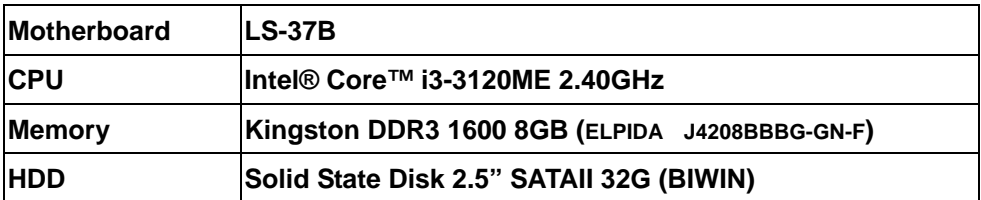

**Power Supply : snake 350W(12V)** 

#### **AC ADAPTER : LI SHIN 0227B19120(19V)**

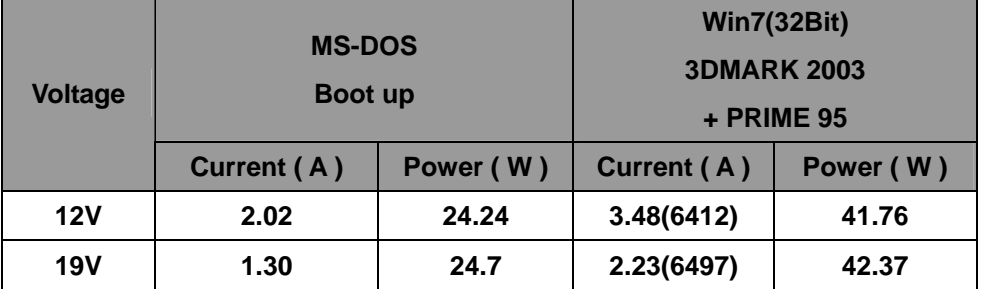

#### **5.a.Test Environment:**

#### **The same as above but with LCD panel**

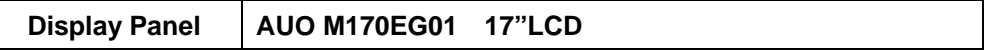

#### **Power Supply : snake 350W(12V)**

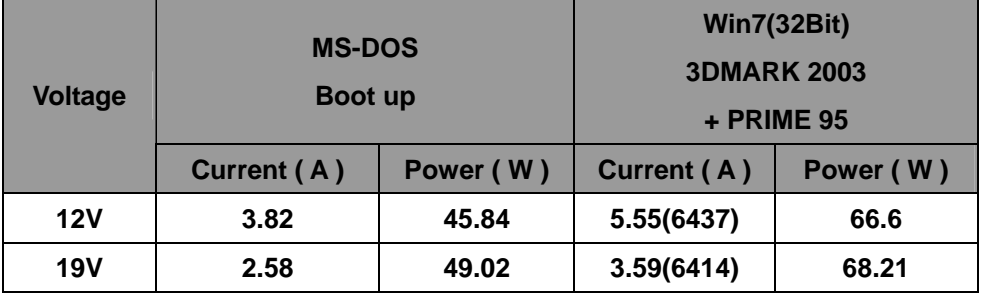

# **5. Performance Test**

### **5.1 Performance Test 8.0**

### **Windows 7 x32**

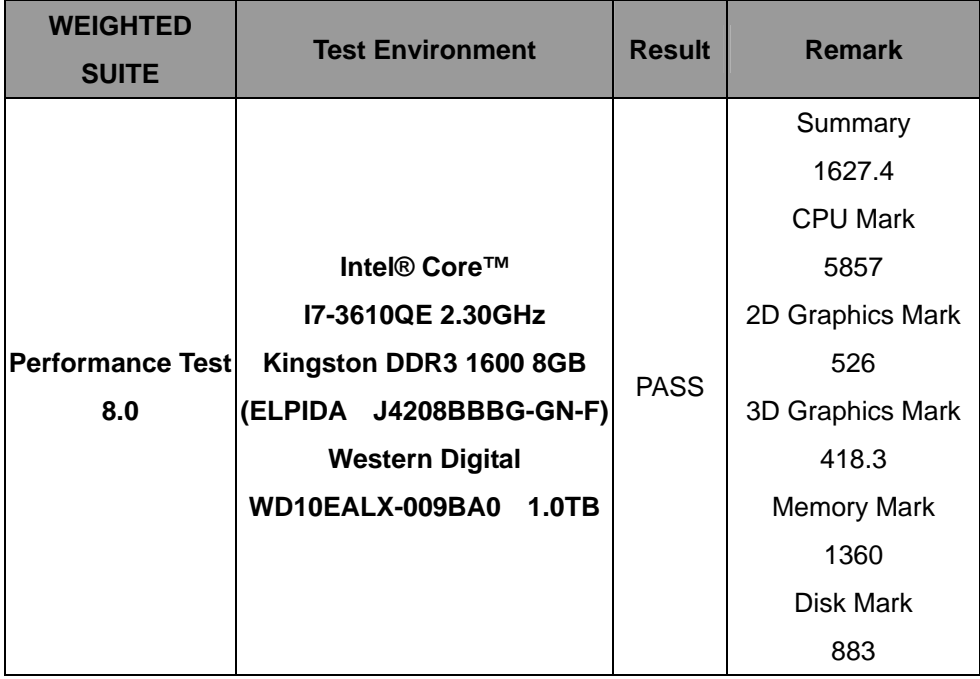

#### **Windows 7 x32**

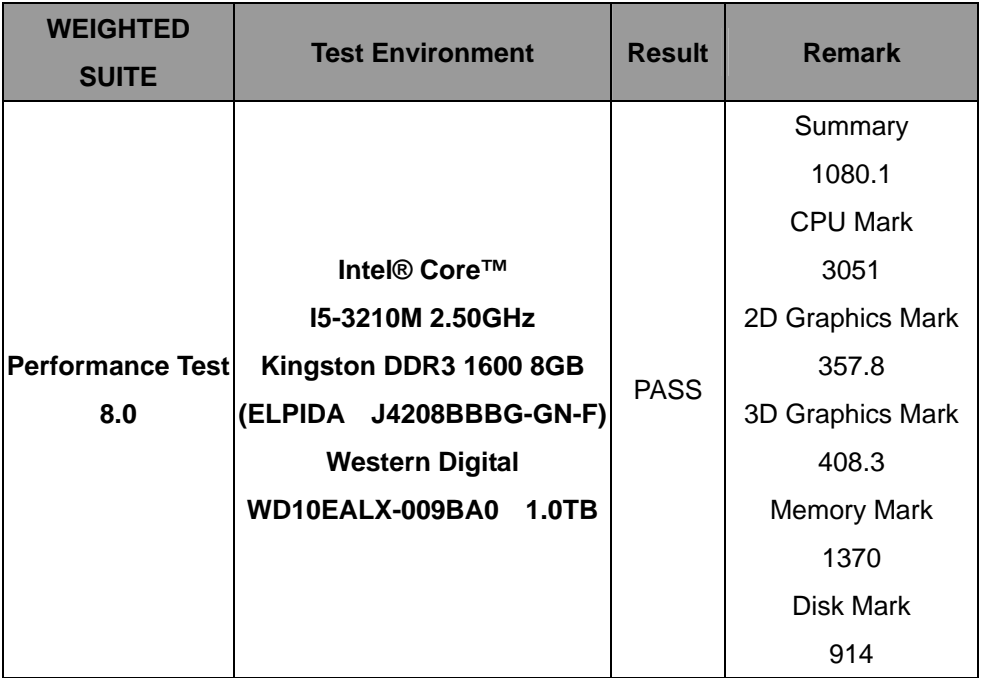

#### **Windows 7 x32**

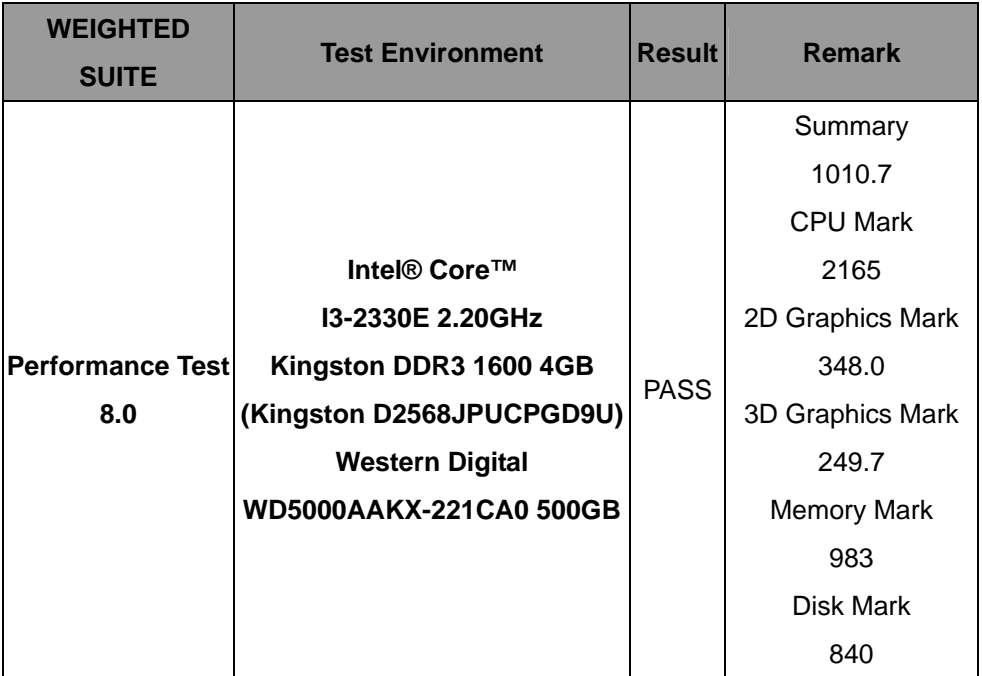

# **5.2 3D MARK(2001**、**2003**、**2005)**

### **Windows XP SP2 32-bit**

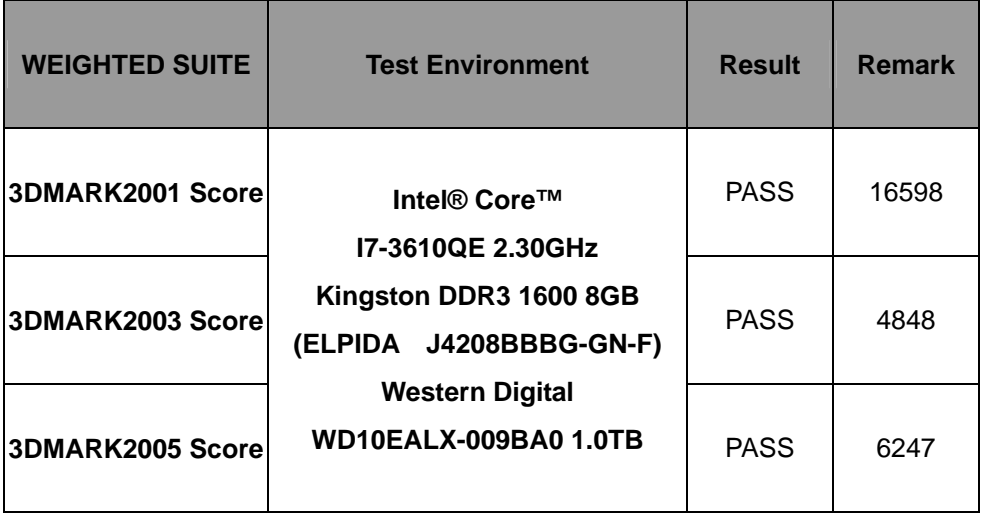

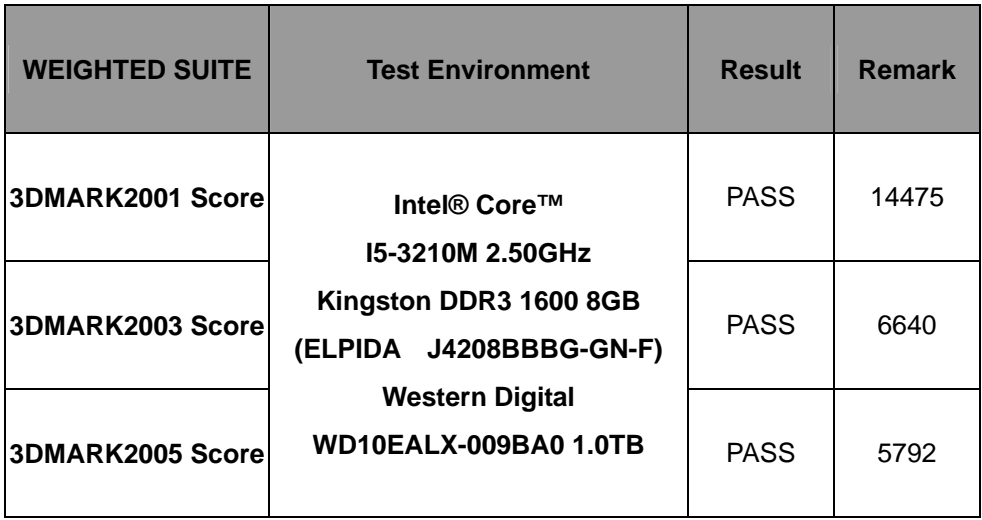

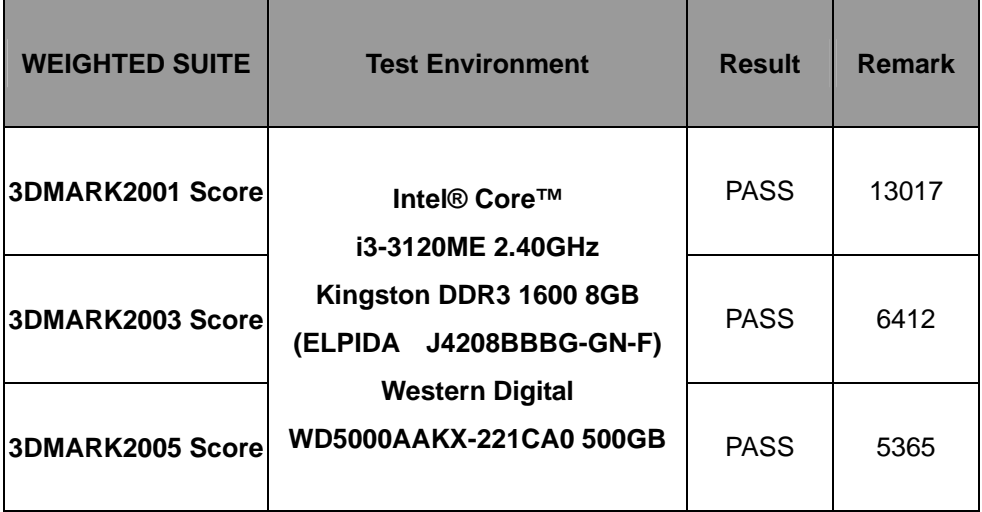

### **5.3 3D MARK2006**

#### **Windows XP SP2 32-bit**

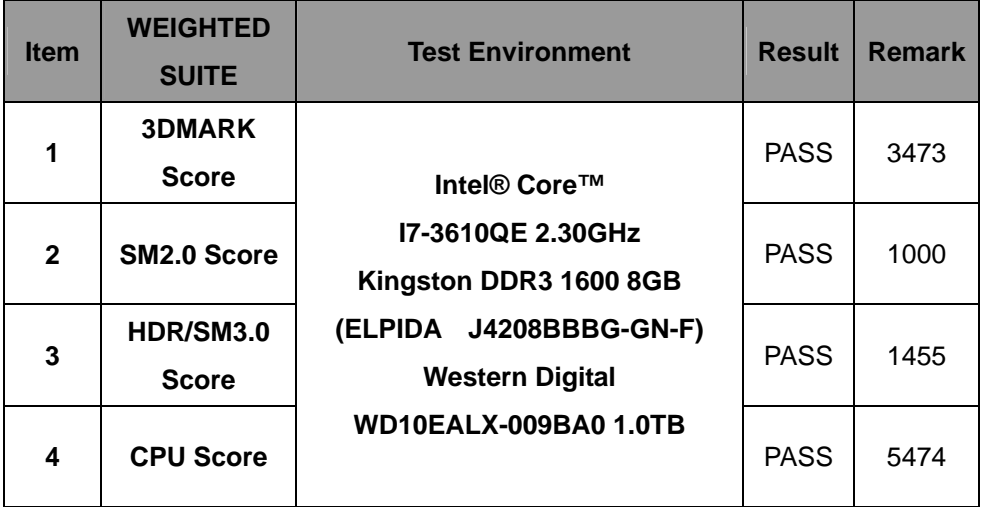

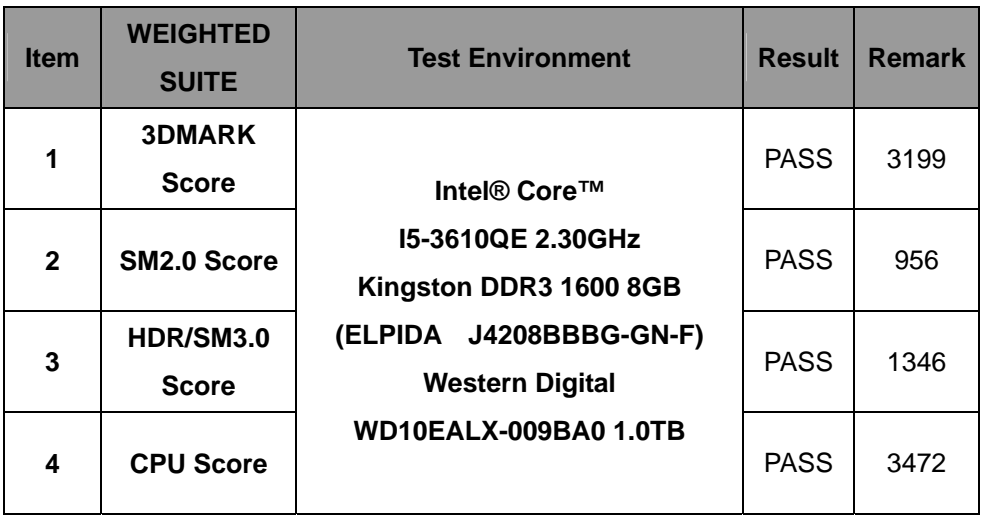

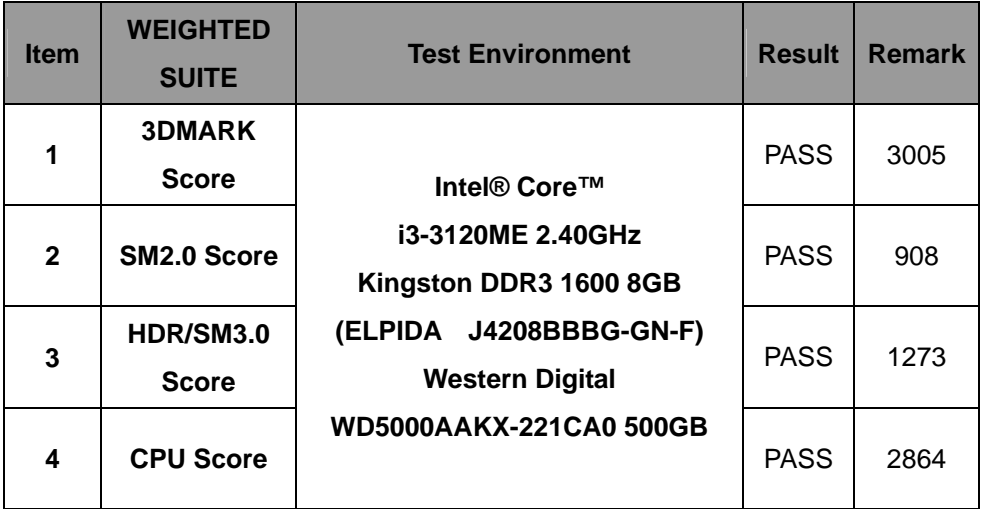

### **5.4 PC MARK2002**

#### **Test Environment**

#### **Intel® Core™ i7-3610QE 2.30GHz**

#### **Kingston DDR3 1600 8GB (ELPIDA J4208BBBG-GN-F)**

#### **Western Digital WD10EALX-009BA0 1.0TB**

#### **Windows XP SP2 32-bit**

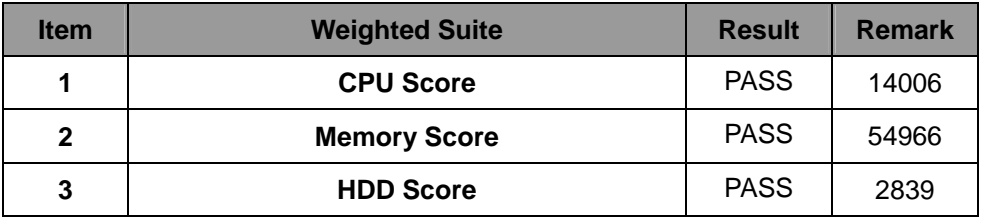

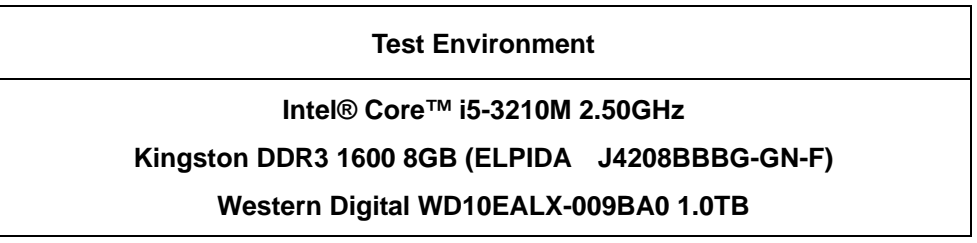

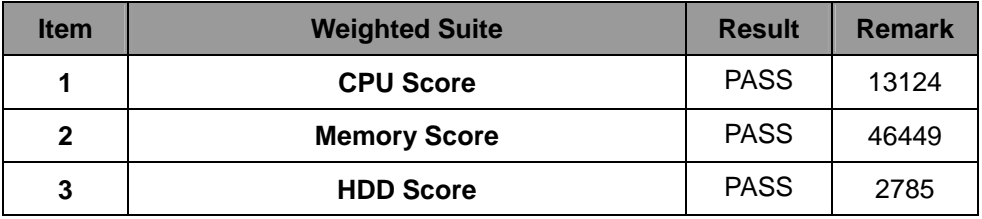

#### **Intel® Core™ i3-3120ME 2.40GHz**

#### **Kingston DDR3 1600 8GB (ELPIDA J4208BBBG-GN-F)**

#### **Western Digital WD5000AAKX-221CA0 500GB**

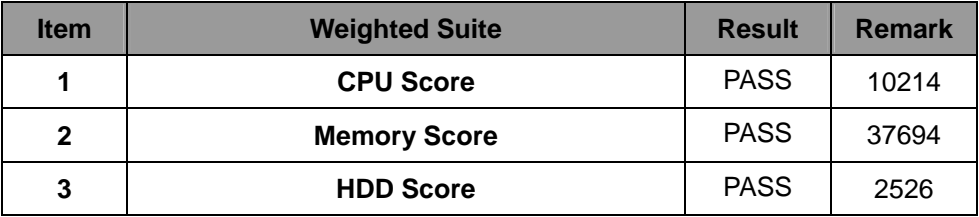

### **5.5 PC MARK2004**

#### **Test Environment**

#### **Intel® Core™ i7-3610QE 2.30GHz**

#### **Kingston DDR3 1600 8GB (ELPIDA J4208BBBG-GN-F)**

#### **Western Digital WD10EALX-009BA0 1.0TB**

#### **Windows XP PS2 32-bit**

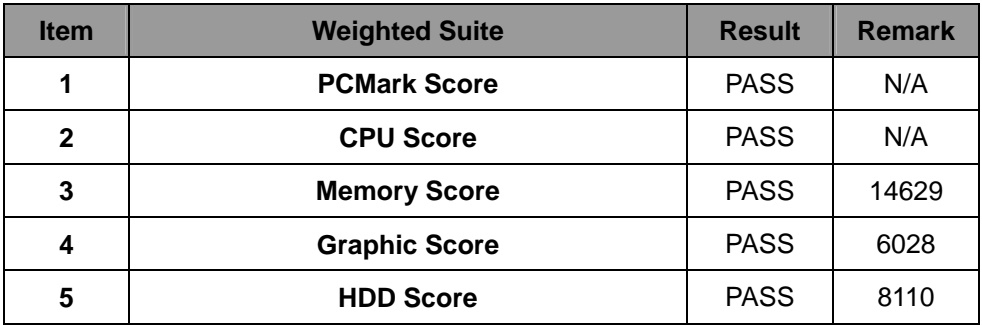

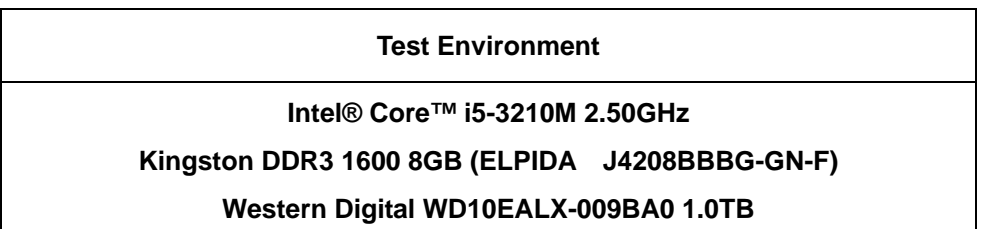

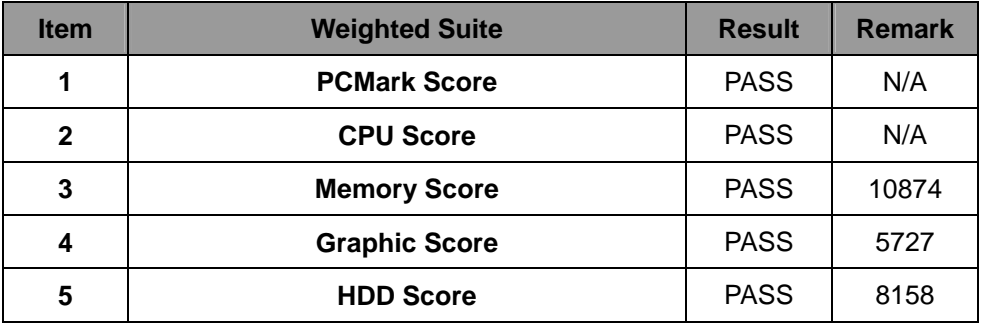

#### **Intel® Core™ i3-3120ME 2.40GHz**

#### **Kingston DDR3 1600 8GB (ELPIDA J4208BBBG-GN-F)**

#### **Western Digital WD5000AAKX-221CA0 500GB**

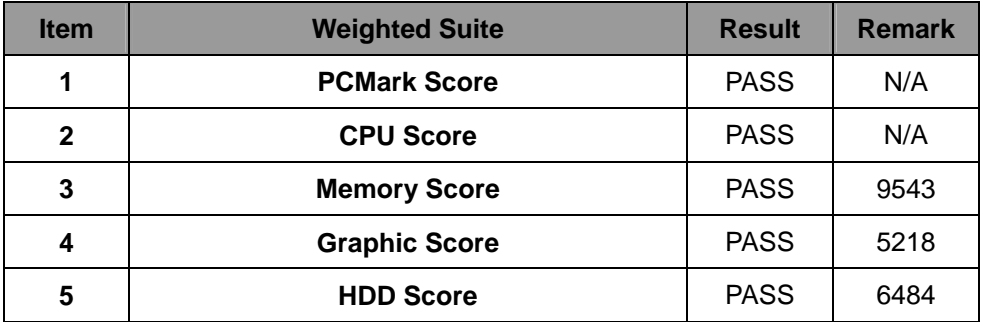

### **5.6 PC MARK2005**

#### **Test Environment**

#### **Intel® Core™ i7-3610QE 2.30GHz**

#### **Kingston DDR3 1600 8GB (ELPIDA J4208BBBG-GN-F)**

#### **Western Digital WD10EALX-009BA0 1.0TB**

#### **Windows XP SP2 32-bit**

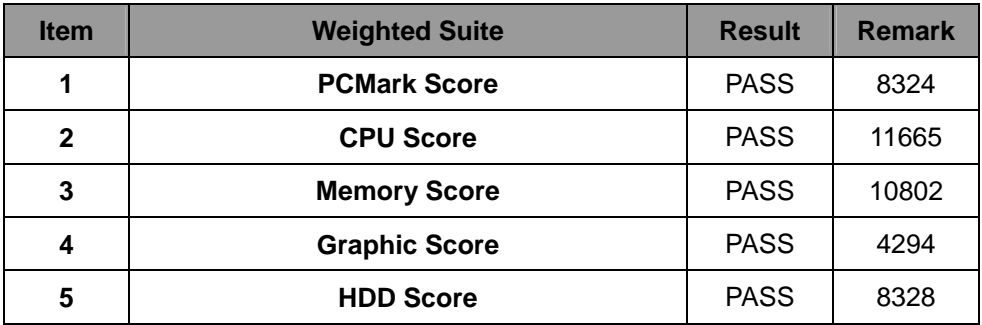

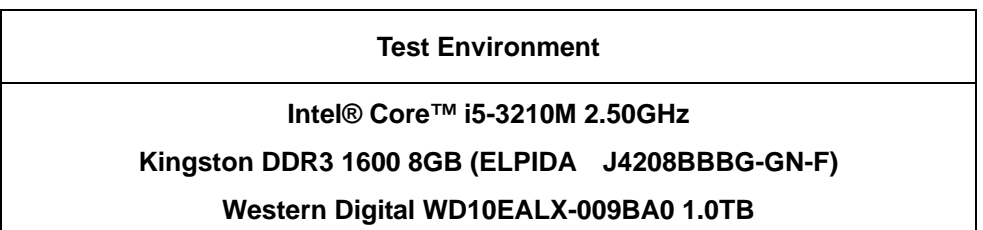

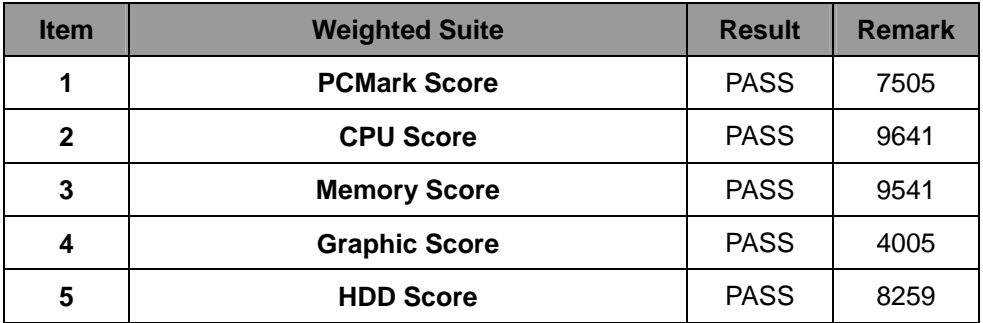

#### **Intel® Core™ i3-3120ME 2.40GHz**

#### **Kingston DDR3 1600 8GB (ELPIDA J4208BBBG-GN-F)**

#### **Western Digital WD5000AAKX-221CA0 500GB**

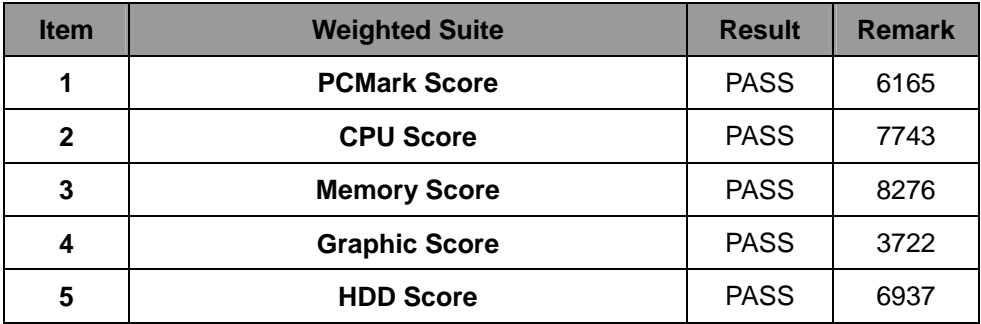

### **5.7 AQUAMARK3**

#### **Test Environment**

#### **Intel® Core™ i7-3610QE 2.30GHz**

#### **Kingston DDR3 1600 8GB (ELPIDA J4208BBBG-GN-F)**

#### **Western Digital WD10EALX-009BA0 1.0TB**

#### **Windows XP SP2**

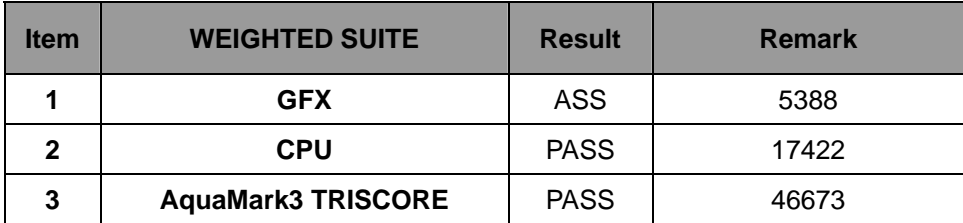

#### **Test Environment**

#### **Intel® Core™ i5-3210M 2.50GHz**

#### **Kingston DDR3 1600 8GB (ELPIDA J4208BBBG-GN-F)**

#### **Western Digital WD10EALX-009BA0 1.0TB**

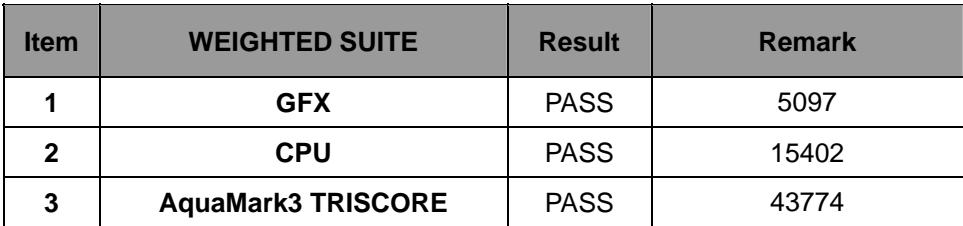

#### **Intel® Core™ i3-3120ME 2.40GHz**

#### **Kingston DDR3 1600 8GB (ELPIDA J4208BBBG-GN-F)**

#### **Western Digital WD5000AAKX-221CA0 500GB**

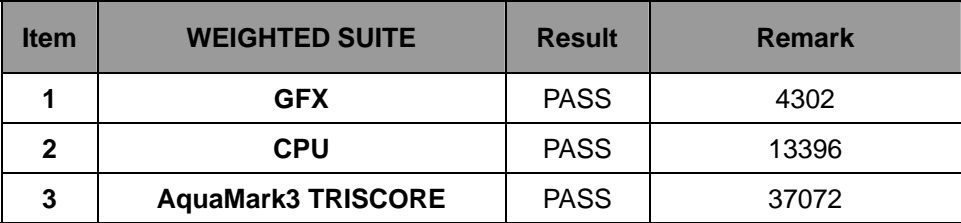

### **5.8 CINEBENCH**

#### **Test Environment**

#### **Intel® Core™ i7-3610QE 2.30GHz**

#### **Kingston DDR3 1600 8GB (ELPIDA J4208BBBG-GN-F)**

#### **Western Digital WD10EALX-009BA0 1.0TB**

#### **Windows XP SP2**

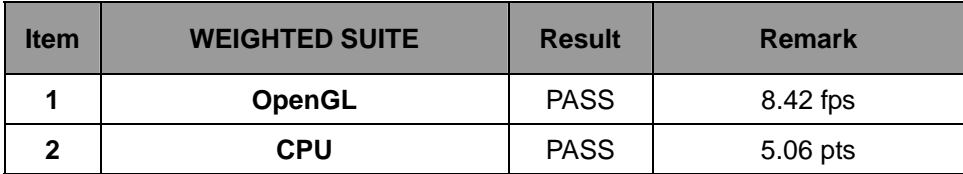

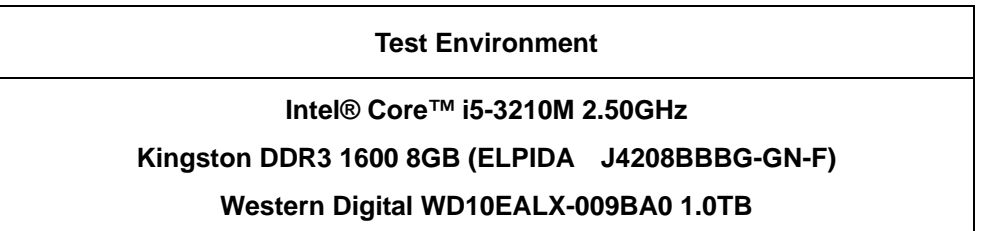

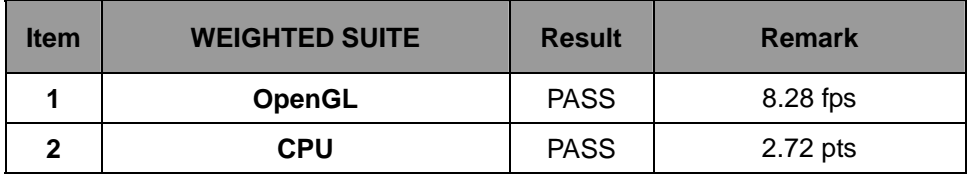

#### **Intel® Core™ i3-3120ME 2.40GHz**

#### **Kingston DDR3 1600 8GB (ELPIDA J4208BBBG-GN-F)**

#### **Western Digital WD5000AAKX-221CA0 500GB**

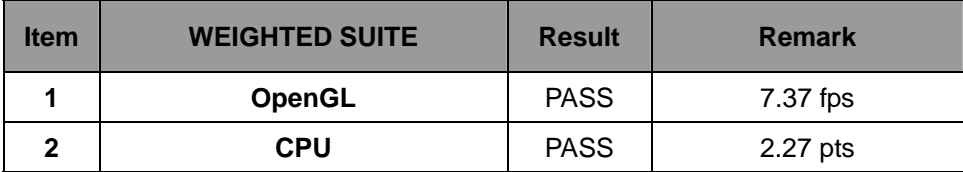

### **5.9 ZD CPUMARK**

#### **Test Environment**

#### **Intel® Core™ i7-3610QE 2.30GHz**

#### **Kingston DDR3 1600 8GB (ELPIDA J4208BBBG-GN-F)**

#### **Western Digital WD10EALX-009BA0 1.0TB**

#### **Windows XP SP2**

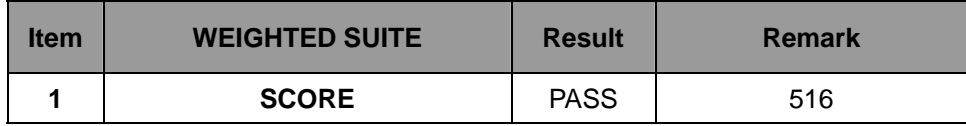

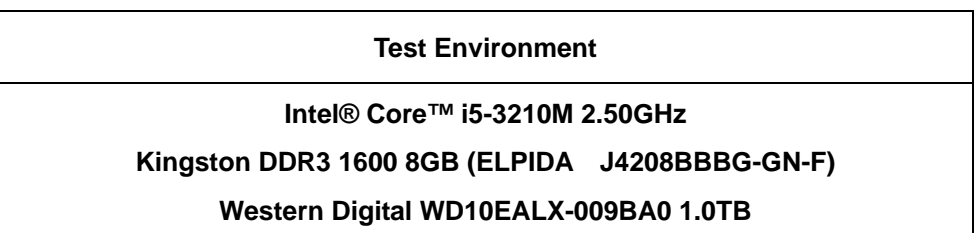

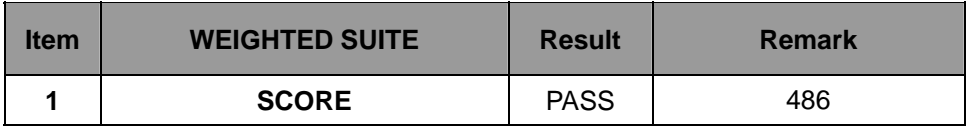

#### **Intel® Core™ i3-3120ME 2.40GHz**

#### **Kingston DDR3 1600 8GB (ELPIDA J4208BBBG-GN-F)**

#### **Western Digital WD5000AAKX-221CA0 500GB**

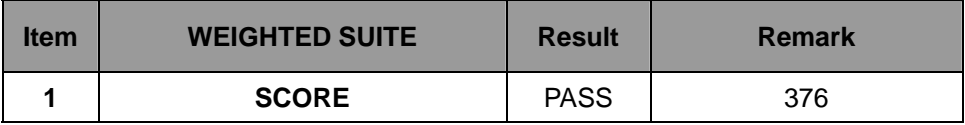

### **5.10 Storage Performance**

### **5.10.1 HDD**

**Test environment:** 

### **OS Windows XP professional SP2**

### **Program (HD Tune)**

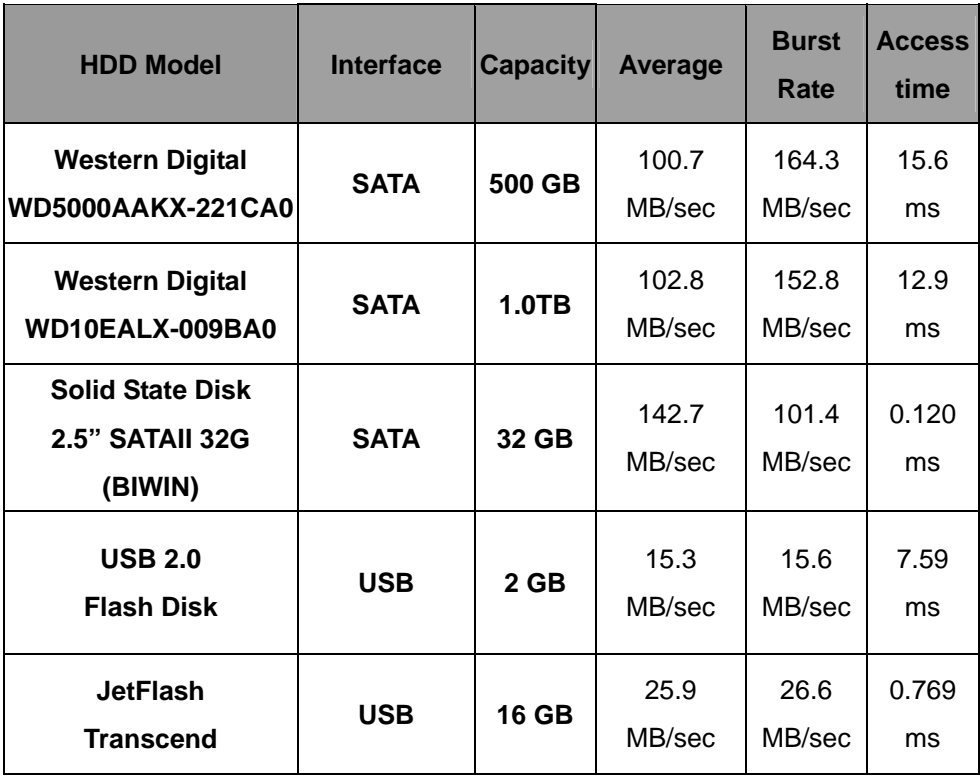

# **OS Windows 7 (32Bit)**

# **Program (HD Tune)**

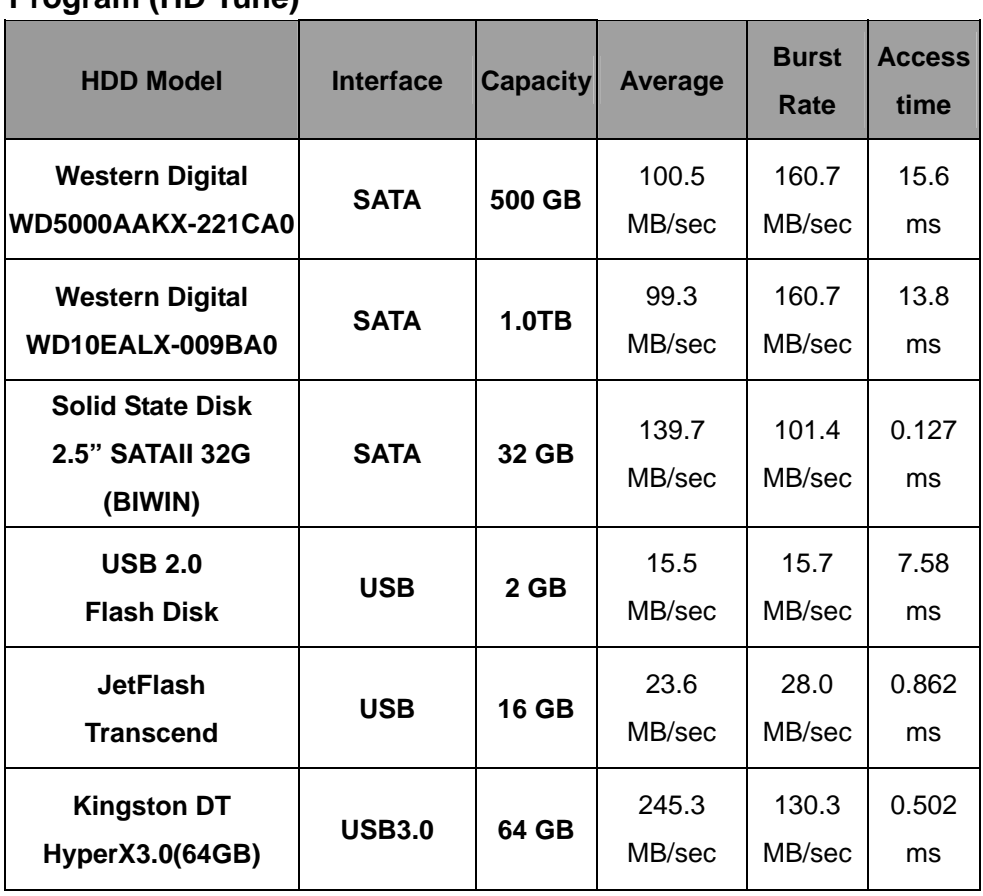

### **5.10.2 CD-ROM**

**Test environment:** 

### **OS Windows XP professional SP2**

# **Program (NERO)**

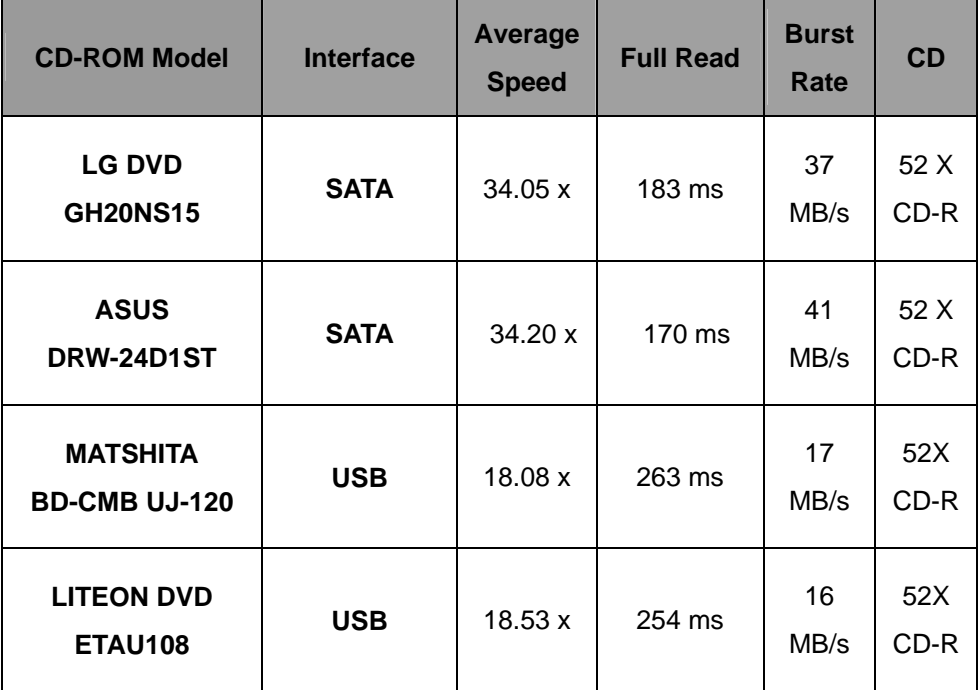

### **5.11 Vibration Test**

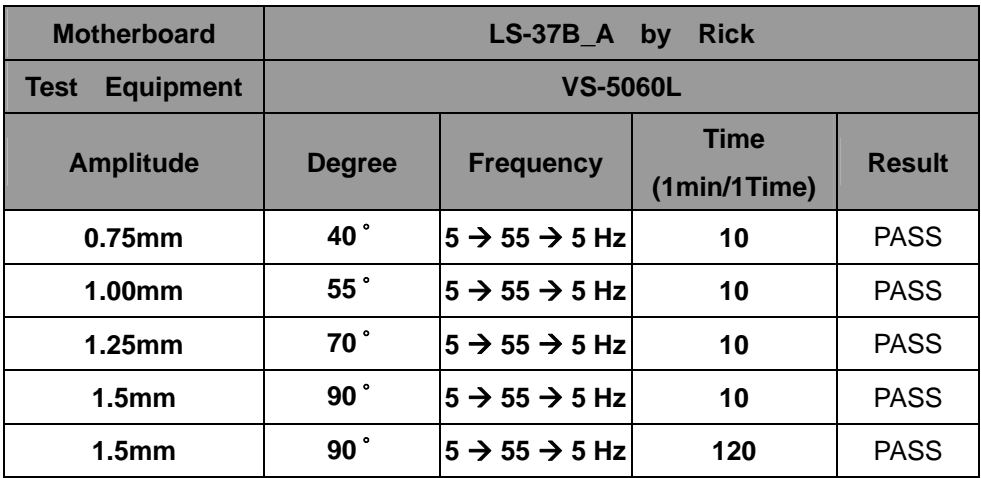